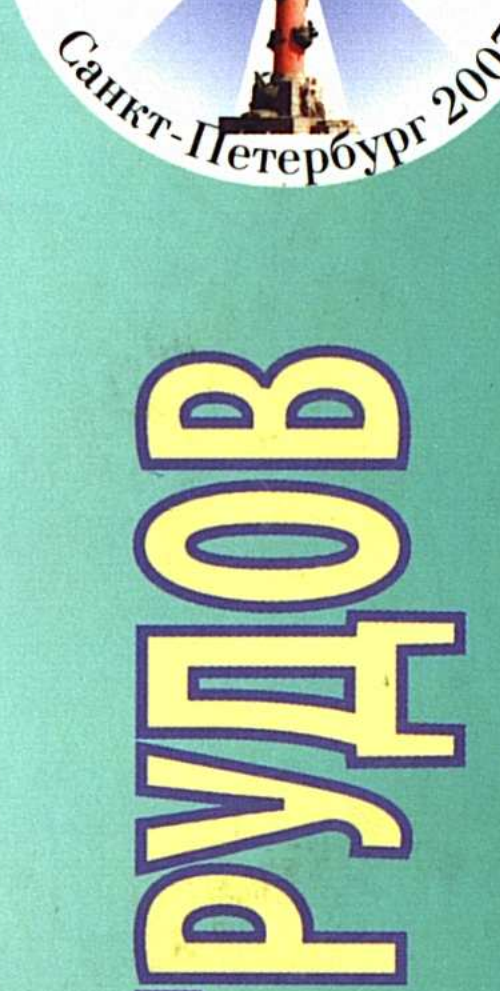

ARTICLE AND RECIBENT ASSESSMENT PROPERTY

**Югское радиологичест** 

Hengelster Dalumo. IOF Hydreckity.

 $\ast$ 

 $92011$ 

5772

Щество∗в

2001

# HEBGKWA РАДИОЛОГИЧЕСКИЙ DODYN

# «НОВЫЕ ГОРИЗОНТЫ» 7-10 апреля 2007 года, Санкт-Петербург

# **SCORED SERVICE**

 $\sim 10^{11}$ 

 $\gamma_{\rm eff} = 0.5$ 

 $\mathcal{L}(\mathcal{L}(\mathcal{$ 

# ЛУЧЕВАЯ ДИАГНОСТИКА<br>В НЕВРОЛОГИИ И НЕЙРОХИРУРГИИ

 $\sim 100$ 

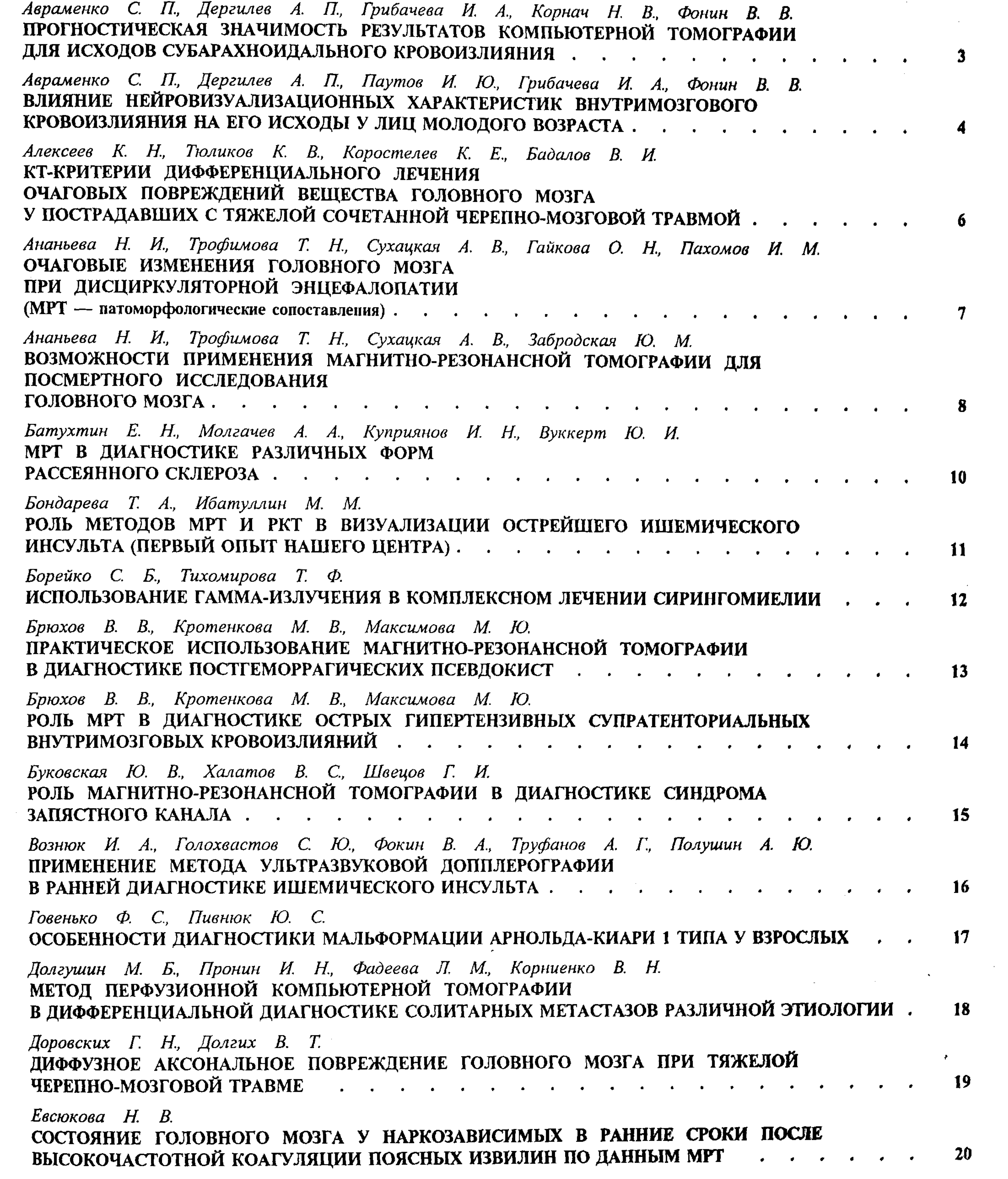

769

 $\label{eq:2.1} \frac{1}{2} \sum_{i=1}^n \frac{1}{2} \sum_{j=1}^n \frac{1}{2} \sum_{j=1}^n \frac{1}{2} \sum_{j=1}^n \frac{1}{2} \sum_{j=1}^n \frac{1}{2} \sum_{j=1}^n \frac{1}{2} \sum_{j=1}^n \frac{1}{2} \sum_{j=1}^n \frac{1}{2} \sum_{j=1}^n \frac{1}{2} \sum_{j=1}^n \frac{1}{2} \sum_{j=1}^n \frac{1}{2} \sum_{j=1}^n \frac{1}{2} \sum_{j=1}^n \frac{$ 

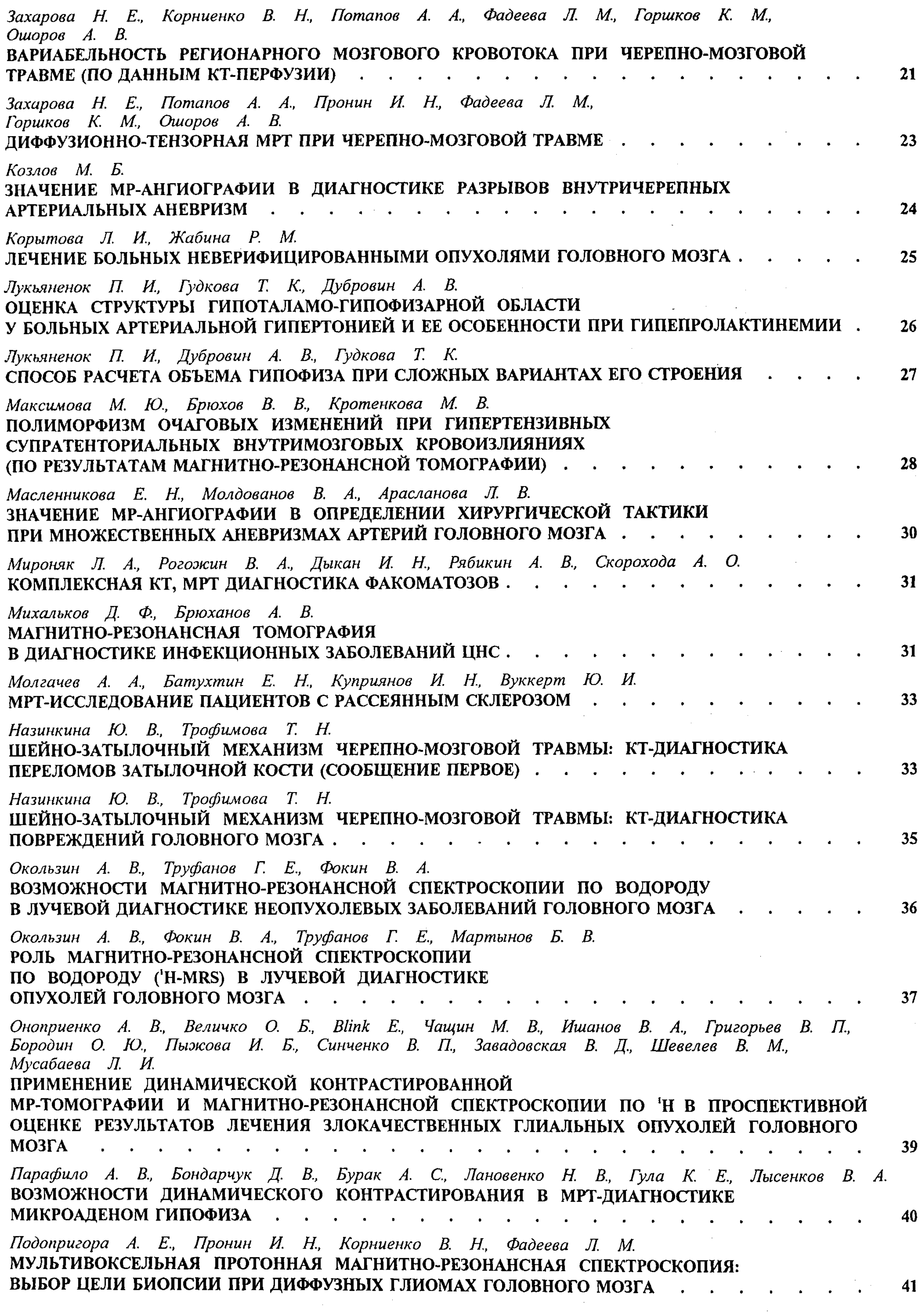

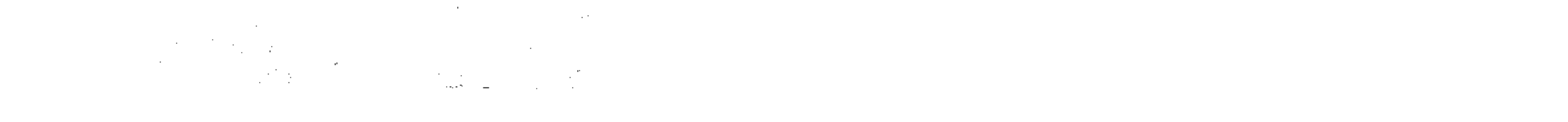

СОДЕРЖАНИЕ

| $\Pi$ оздняков А. В., Тютин Л. А.<br>РОЛЬ ПРОТОННОЙ МАГНИТНО-РЕЗОНАНСНОЙ СПЕКТРОСКОПИИ В ДИАГНОСТИКЕ                                                                                                    | 42        |
|----------------------------------------------------------------------------------------------------|-----------|
| Пронин И. Н., Подопригора А. Е., Серков С. В., Фадеева Л. М., Родионов П. В.,<br>Голанов А. В., Лошаков В. А., Корниенко В. Н.<br>ДИФФУЗИОННО-ТЕНЗОРНАЯ МРТ И МР-ТРАКТОГРАФИЯ — НОВЫЕ ВОЗМОЖНОСТИ<br>В ПЛАНИРОВАНИИ НЕЙРОХИРУРГИЧЕСКИХ ОПЕРАЦИЙ.                                                                                                    | 43        |
| Пьянов И. В., Фокин В. А., Голохвастов С. Ю., Труфанов А. Г.<br>ОСТРЕЙШИЙ ИШЕМИЧЕСКИЙ ИНСУЛЬТ: ПРИМЕНЕНИЕ ДИФФУЗИОННО-ВЗВЕШЕННОЙ<br>И ПЕРФУЗИОННО-ВЗВЕШЕННОЙ МР-ТОМОГРАФИИ                                                                                                    | 44        |
| Рухленко М. В., Поздняков А. В., Дыскин Д. Е., Карлова Н. А.<br>ДИАГНОСТИЧЕСКИЕ ВОЗМОЖНОСТИ ПРОТОННОЙ МАГНИТНО-РЕЗОНАНСНОЙ СПЕКТРОСКОПИИ<br>(МРС) И ПОЗИТРОННО-ЭМИССИОННОЙ ТОМОГРАФИИ (ПЭТ)<br>У ЛИЦ С ОДНОКРАТНЫМ ЭПИЛЕПТИЧЕСКИМ ПРИПАДКОМ. 45                                                                                                    |           |
| Селиверстов Ю. А.<br>РЕНТГЕНОВСКАЯ КОМПЬЮТЕРНАЯ ТОМОГРАФИЯ<br>И МАГНИТНО-РЕЗОНАНСНАЯ ТОМОГРАФИЯ В ДИАГНОСТИКЕ БОЛЕЗНИ АЛЬЦГЕЙМЕРА 45                                                                                                    |           |
| Серков С. В., Голанов А. В., Корниенко В. Н.<br>СОВРЕМЕННЫЕ МЕТОДИКИ КТ И МРТ В ДИАГНОСТИКЕ ЛУЧЕВОГО НЕКРОЗА<br>И ПОСТЛУЧЕВОЙ ЛЕЙКОЭНЦЕФАЛОПАТИИ                                                                                                    | 47        |
| Серков С. В., Пронин И. Н.<br>МР-ВИЗУАЛИЗАЦИЯ И ДИФФЕРЕНЦИАЛЬНАЯ ДИАГНОСТИКА ПЕРИВАСКУЛЯРНЫХ ПРОСТРАНСТВ                                                                                                    | 48        |
| Сухарева А. Е., Бородин О. Ю., Белокопытова Н. В., Мордовин В. Ф., Федоренко Е. В., Усов В. Ю.<br>РАЗРАБОТКА И КЛИНИЧЕСКИЕ ИСПЫТАНИЯ ПРОГРАММЫ ПОЛУАВТОМАТИЧЕСКОЙ ОЦЕНКИ<br>ОБЪЕМА ЦЕРЕБРАЛЬНОЙ ЛИКВОРНОЙ СИСТЕМЫ И ОЧАГОВ ПОВРЕЖДЕНИЯ<br>ГОЛОВНОГО МОЗГА ПО ДАННЫМ МРТ $\cdots$ $\cdots$ $\cdots$ $\cdots$ $\cdots$ $\cdots$ $\cdots$ $\cdots$ $\cdots$ |           |
| Тулупов А. А., Автаева М. В.<br>ОСОБЕННОСТИ ПИНАМИКИ ПРИМЕНИЯ ПИРРОРА                                                                                                    | <b>50</b> |

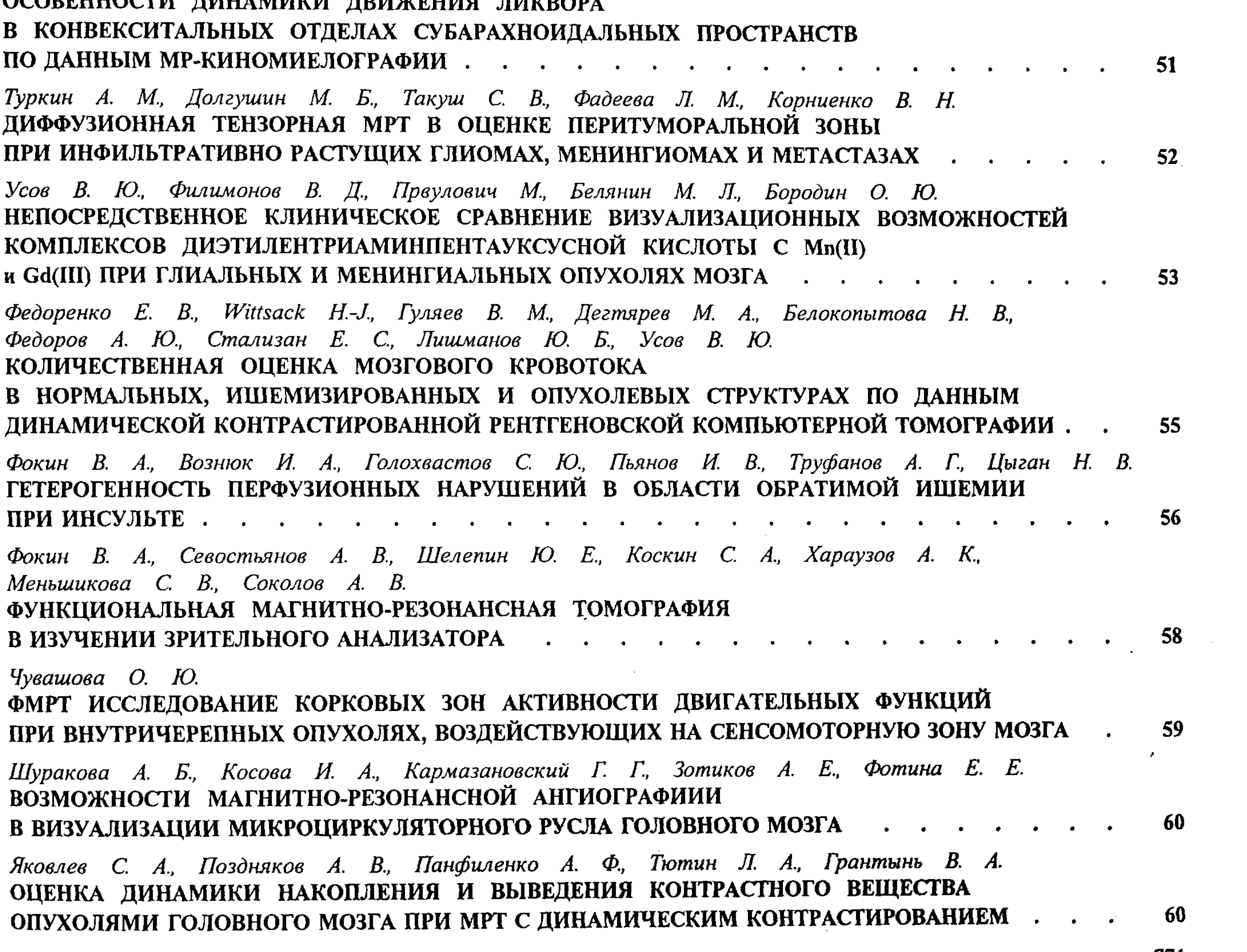

771

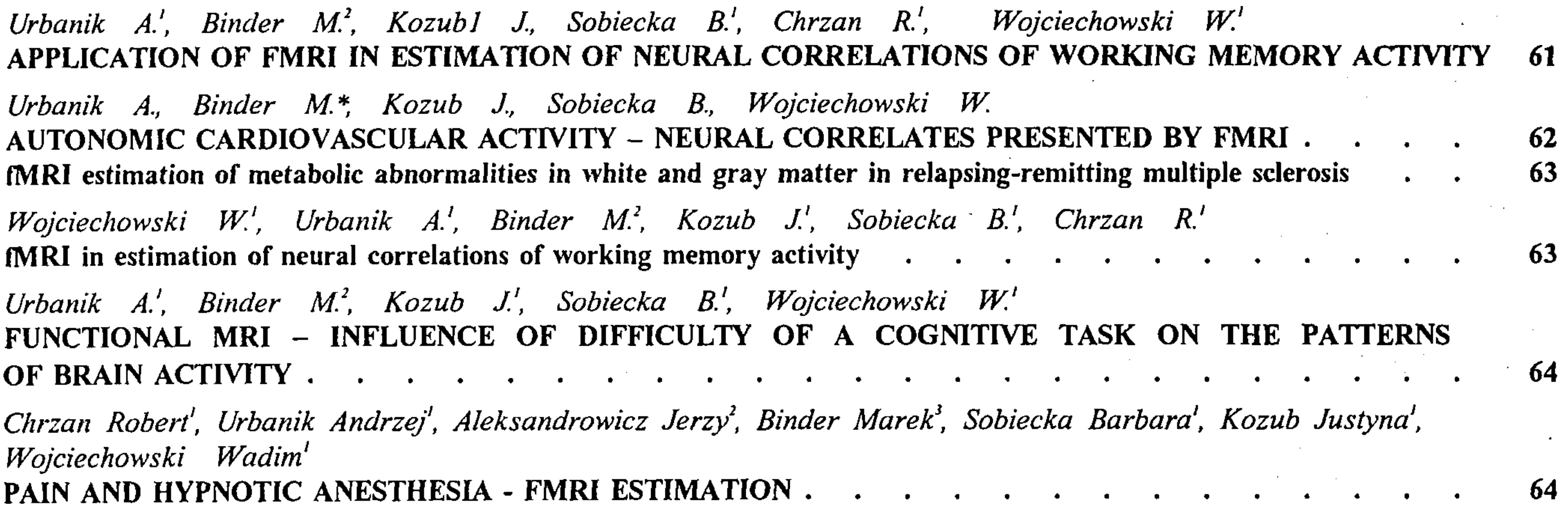

# ЛУЧЕВАЯ ДИАГНОСТИКА<br>В ВЕРТЕБРОЛОГИИ

 $\sim$   $\omega$ 

 $\sim 10^{-1}$ 

 $\sim 10^7$ 

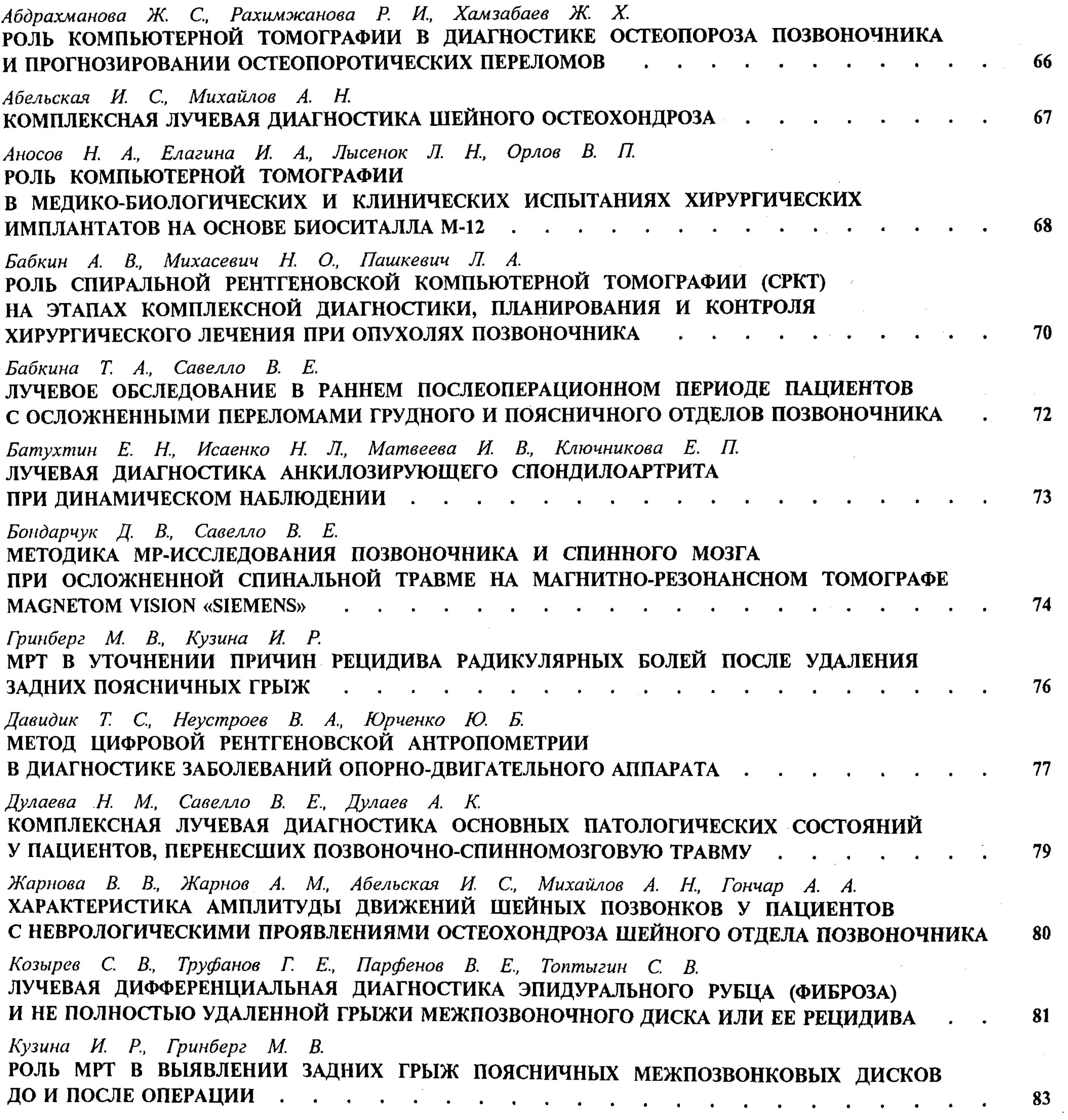

 $\bullet$ 

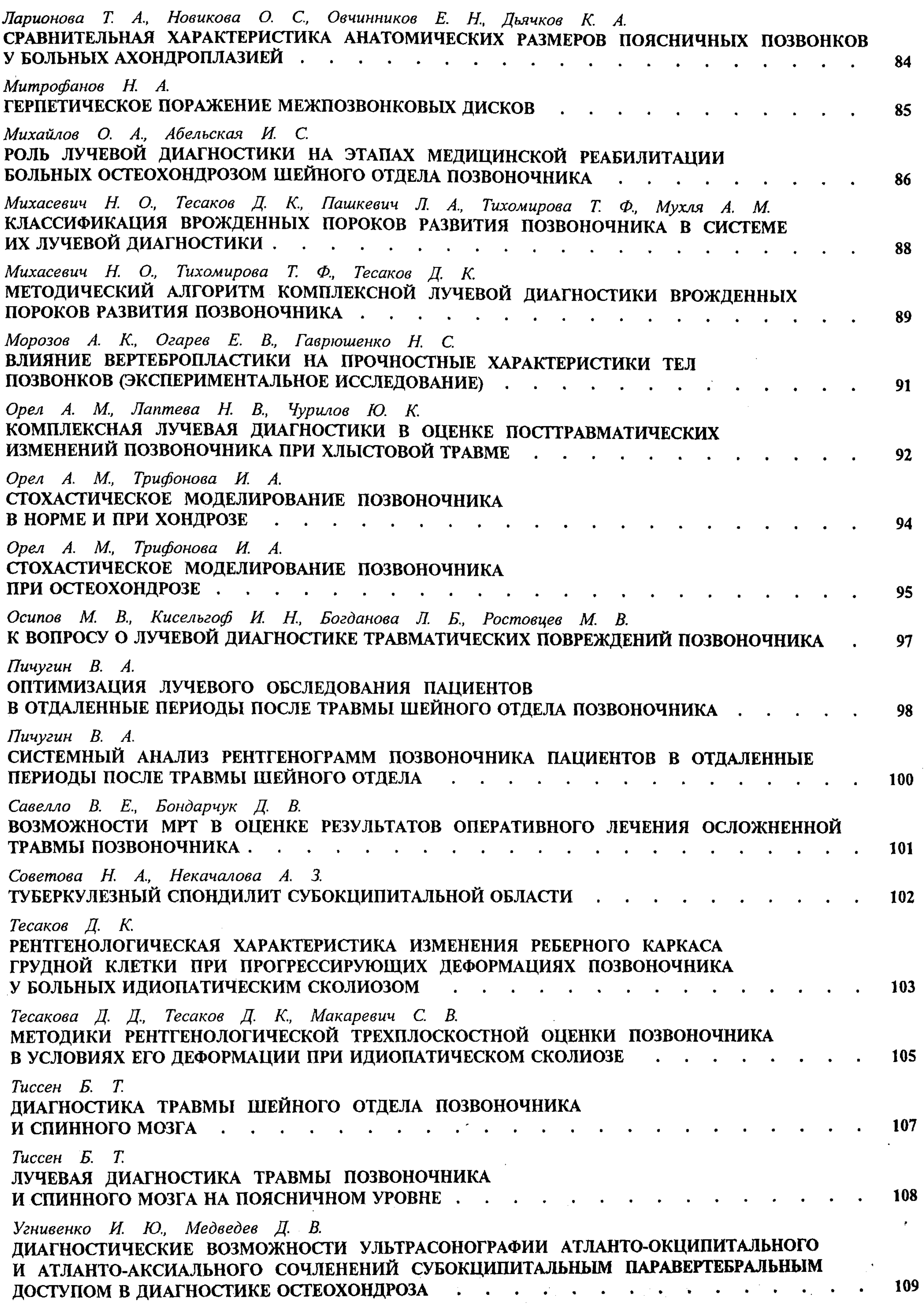

773

 $\bullet$ 

 $\sim 10^{-1}$ 

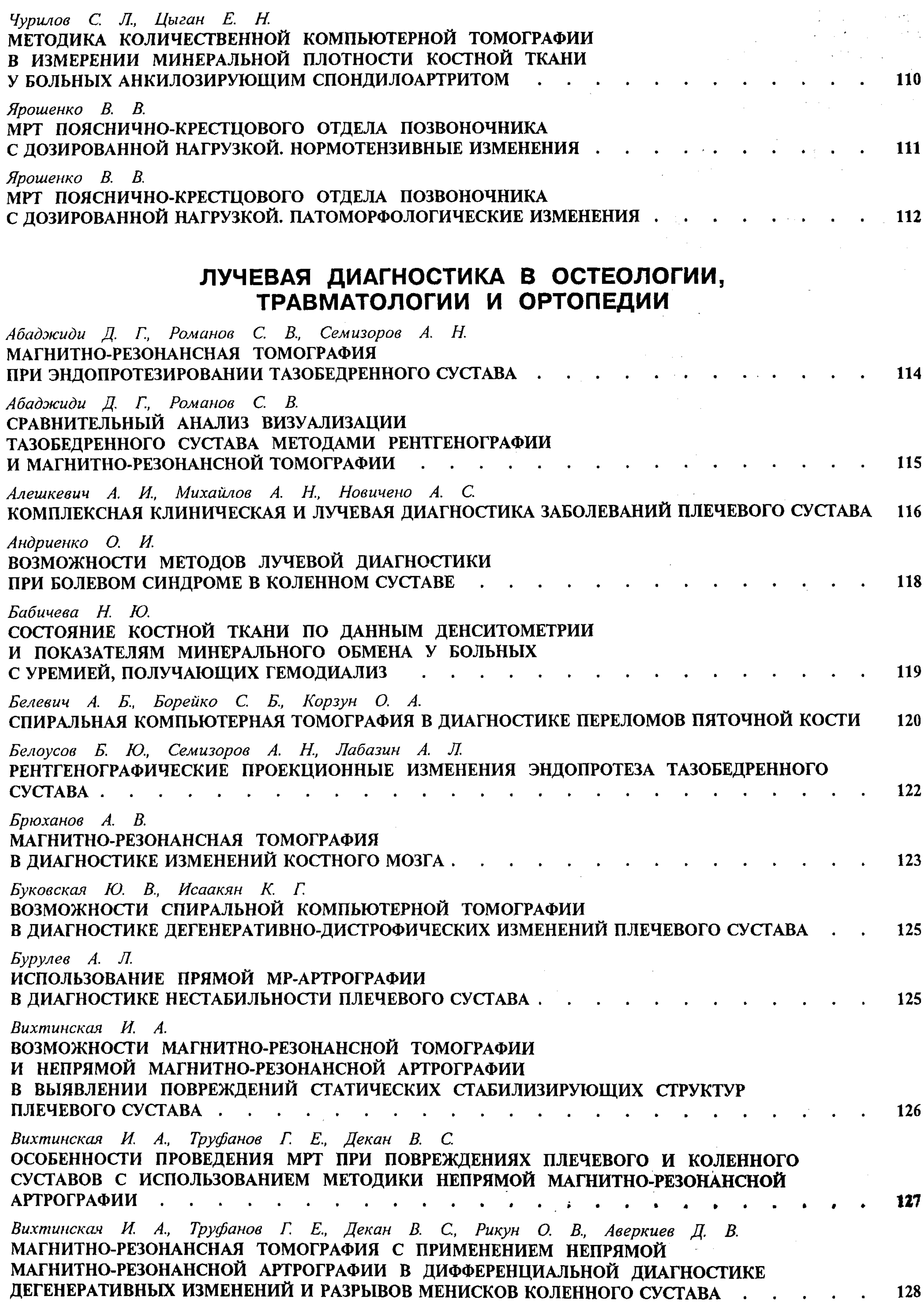

 $\blacksquare$ 

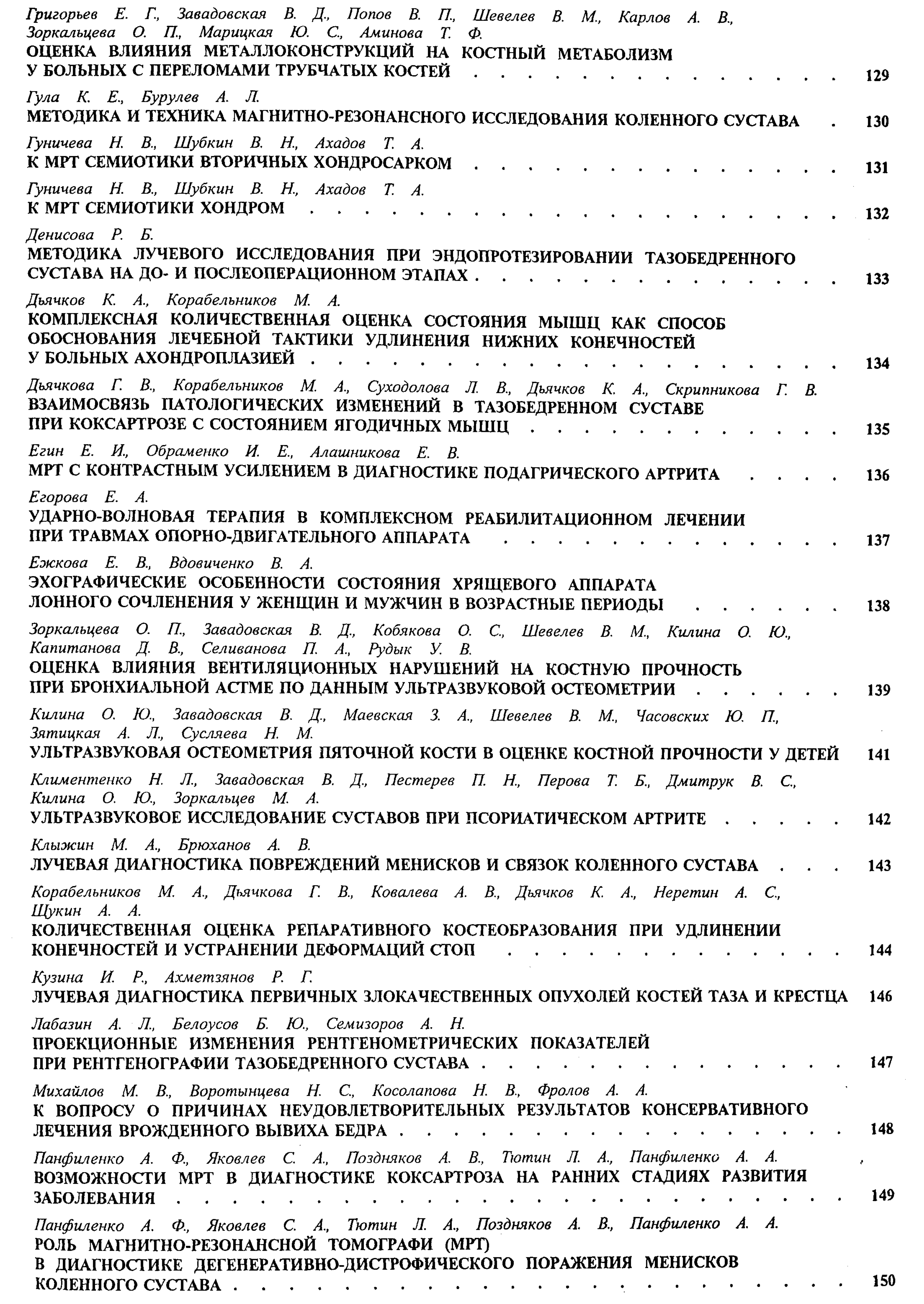

نكا

 $\mathcal{L}^{\text{max}}_{\text{max}}$  . The  $\mathcal{L}^{\text{max}}_{\text{max}}$ 

**СОДЕРЖАНИЕ** 

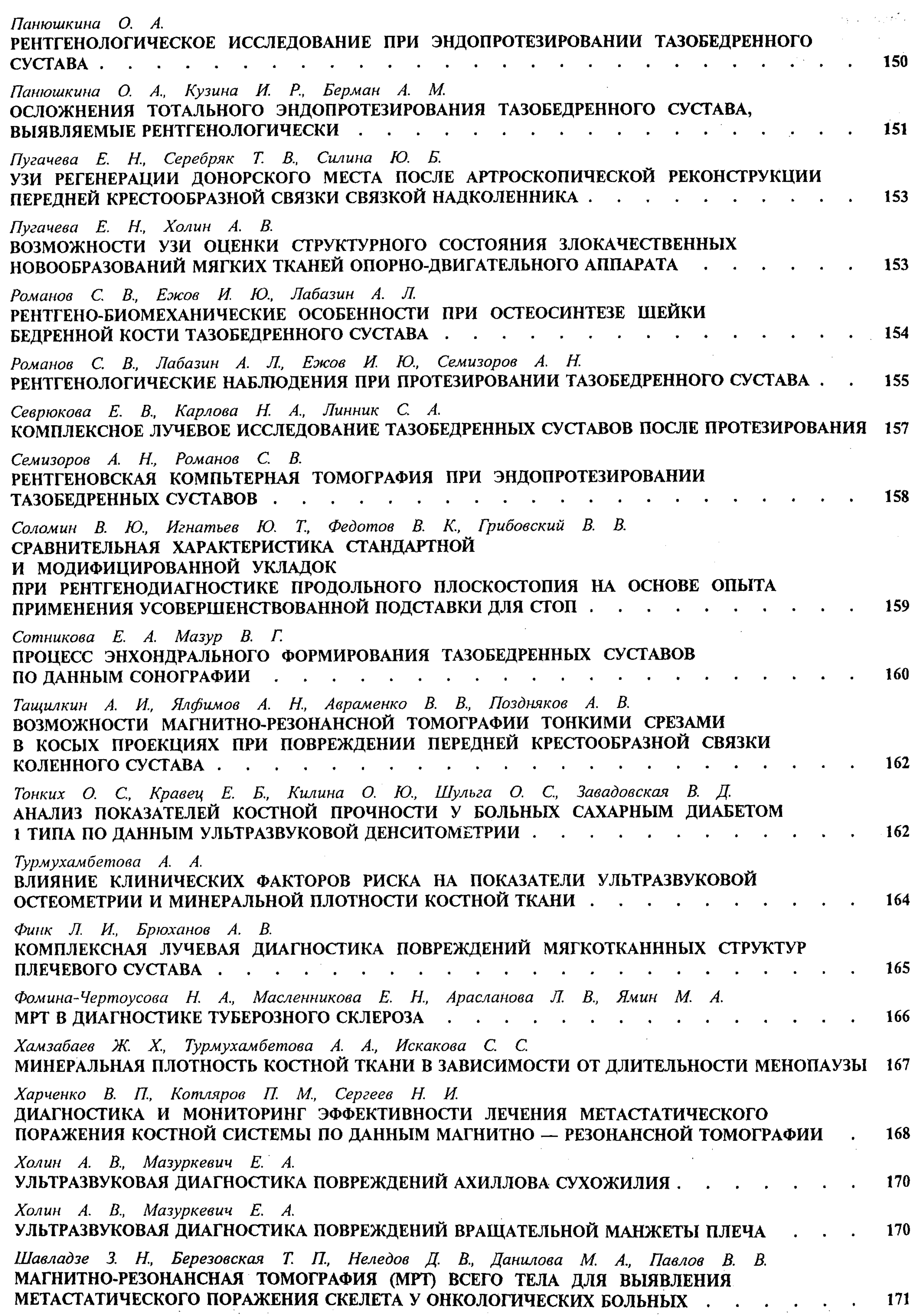

 $\sim 10^{-1}$ 

 $\sim$   $\sim$ 

 $\mathcal{L}^{\text{max}}_{\text{max}}$  , where  $\mathcal{L}^{\text{max}}_{\text{max}}$ 

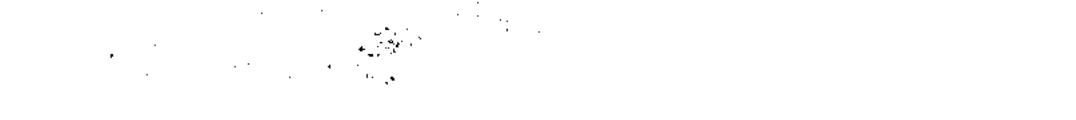

СОДЕРЖАНИЕ

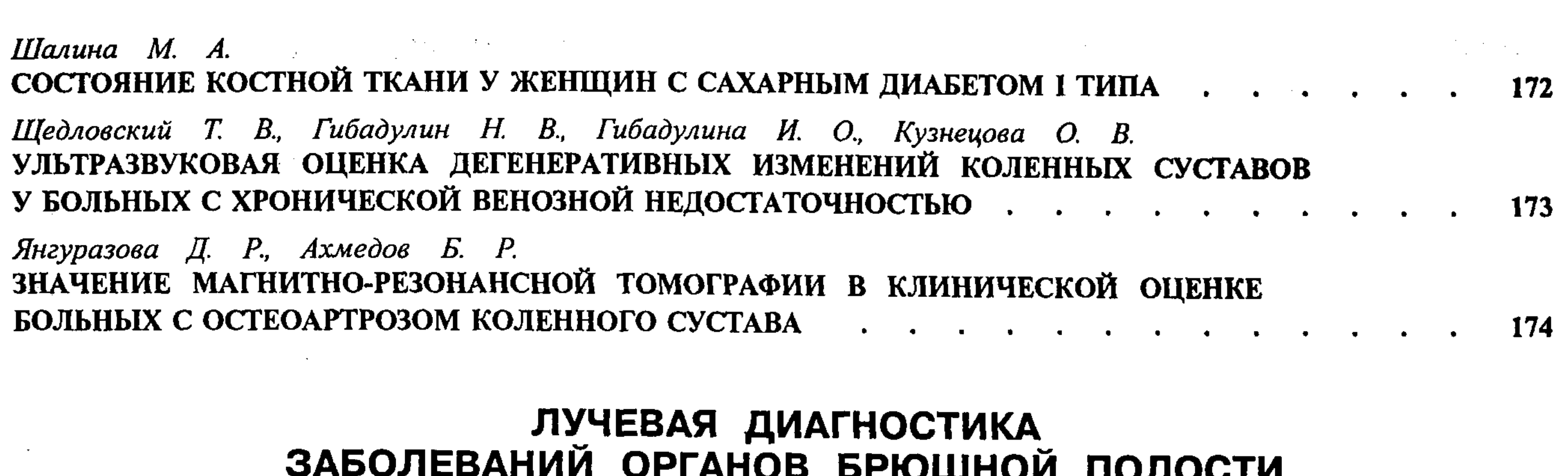

### И ЗАБРЮШИННОГО ПРОСТРАНСТВА

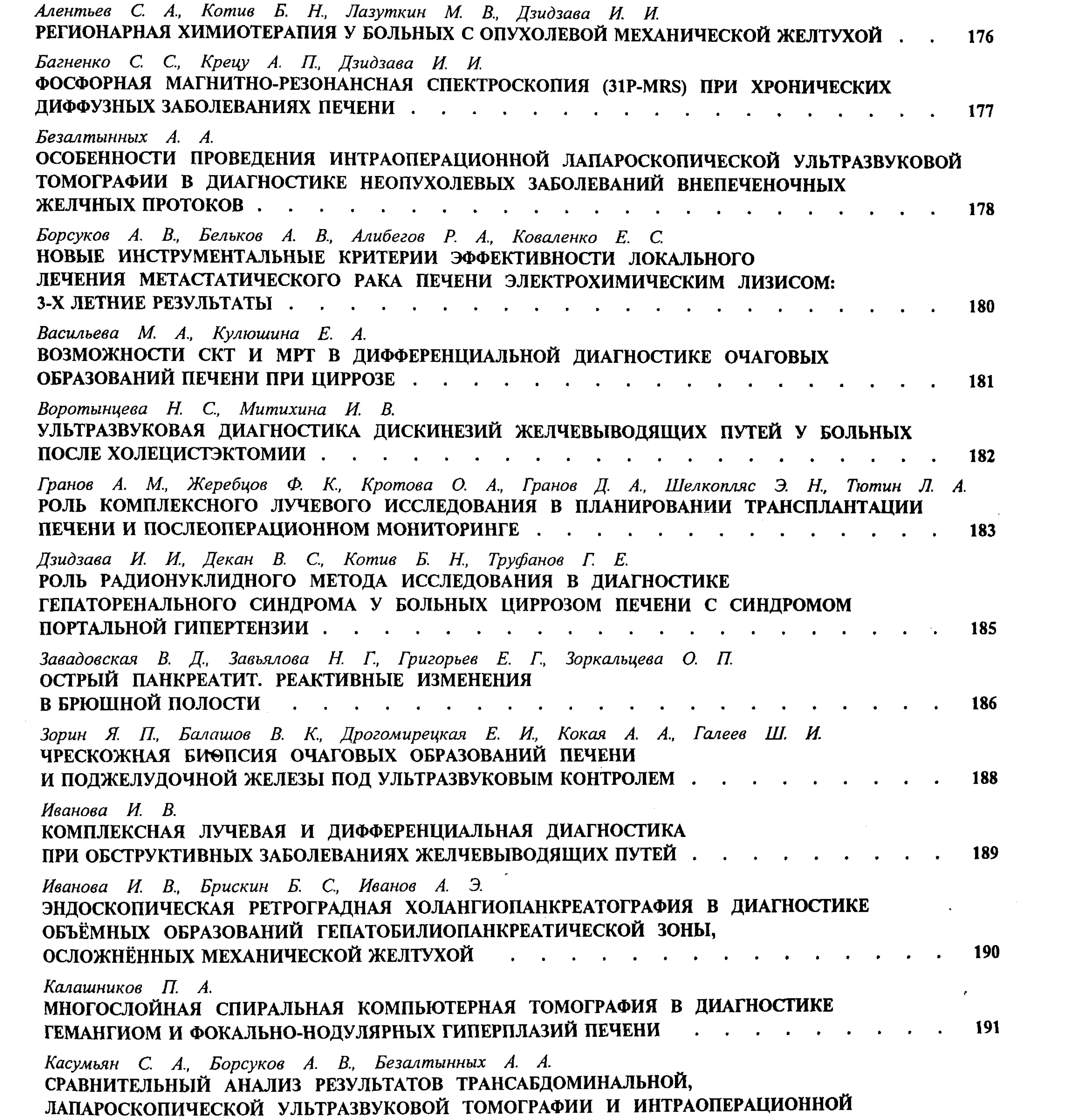

**СОДЕРЖАНИЕ** 

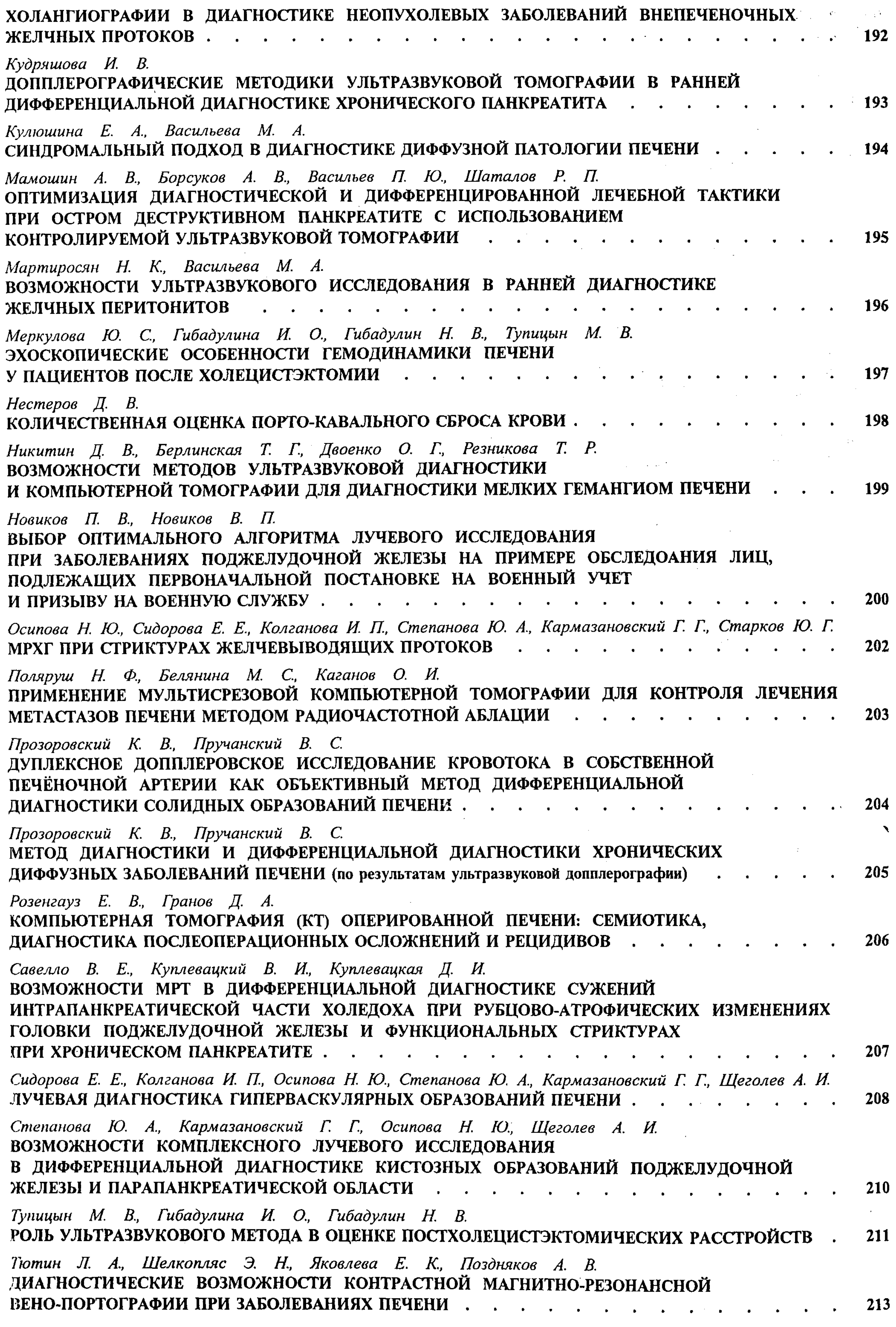

 $\mathcal{L}(\mathcal{A})$  .

 $\mathcal{L}^{\text{max}}_{\text{max}}$  and  $\mathcal{L}^{\text{max}}_{\text{max}}$ 

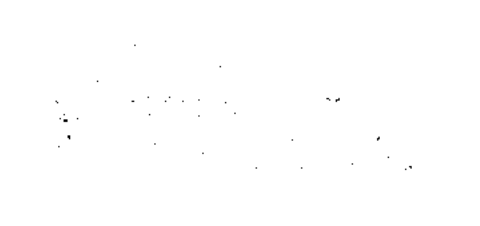

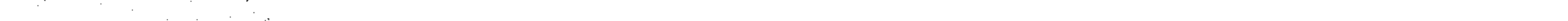

СОДЕРЖАНИЕ

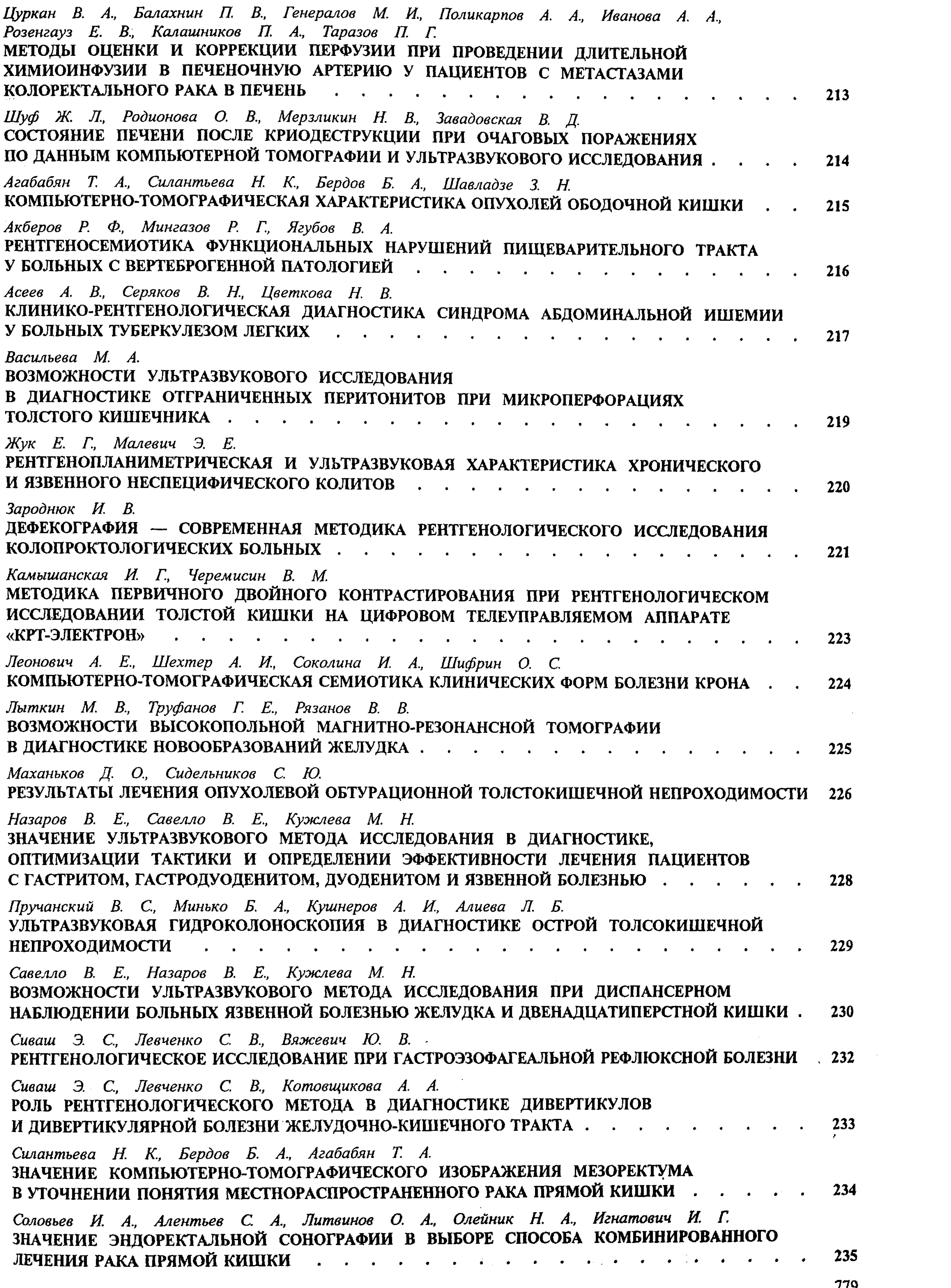

779

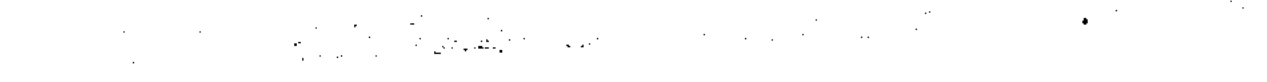

 $\sim$ 

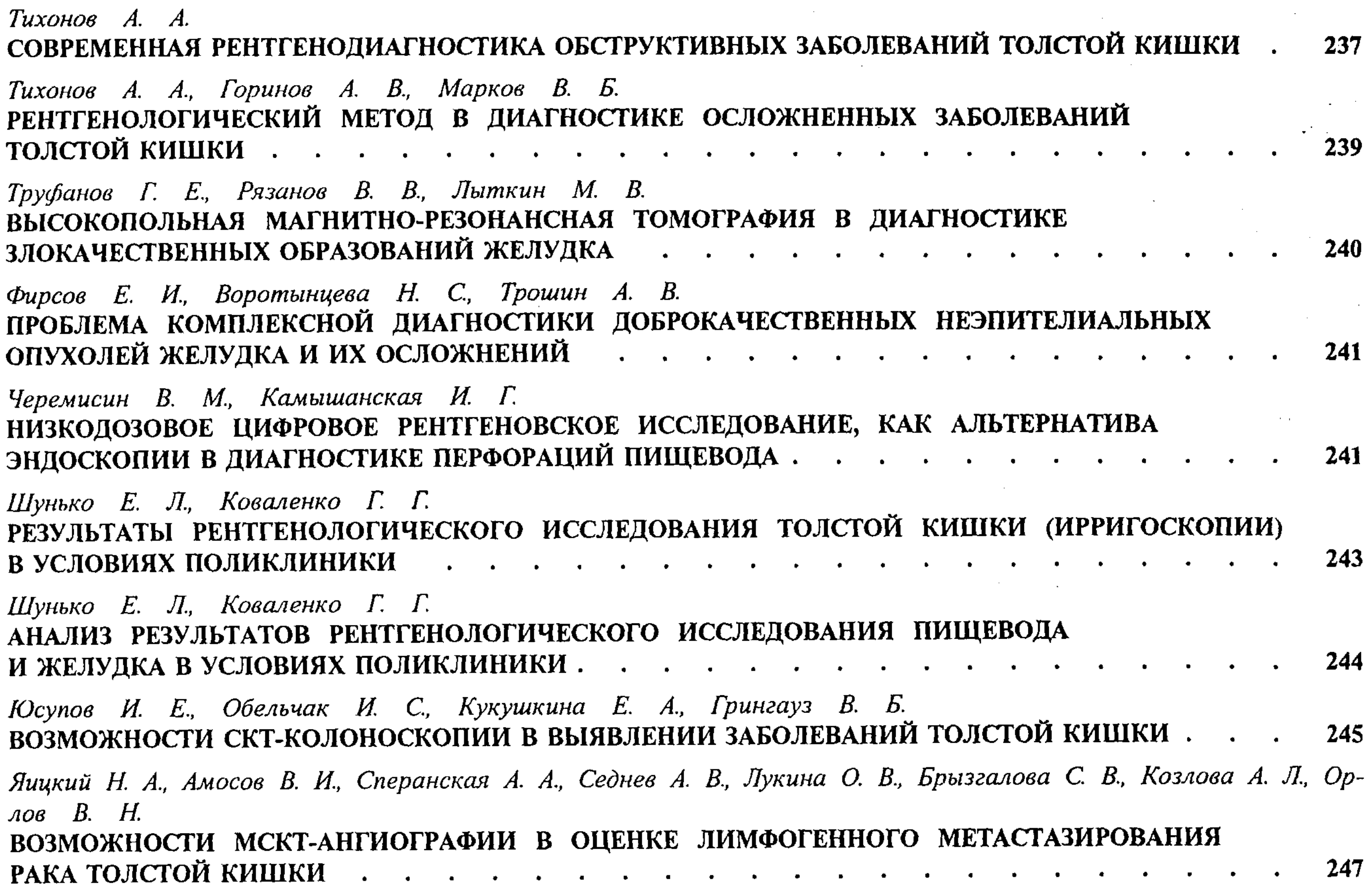

# Лучевая диагностика заболеваний органов брюшной полости<br>и забрюшинного пространства (прочее)

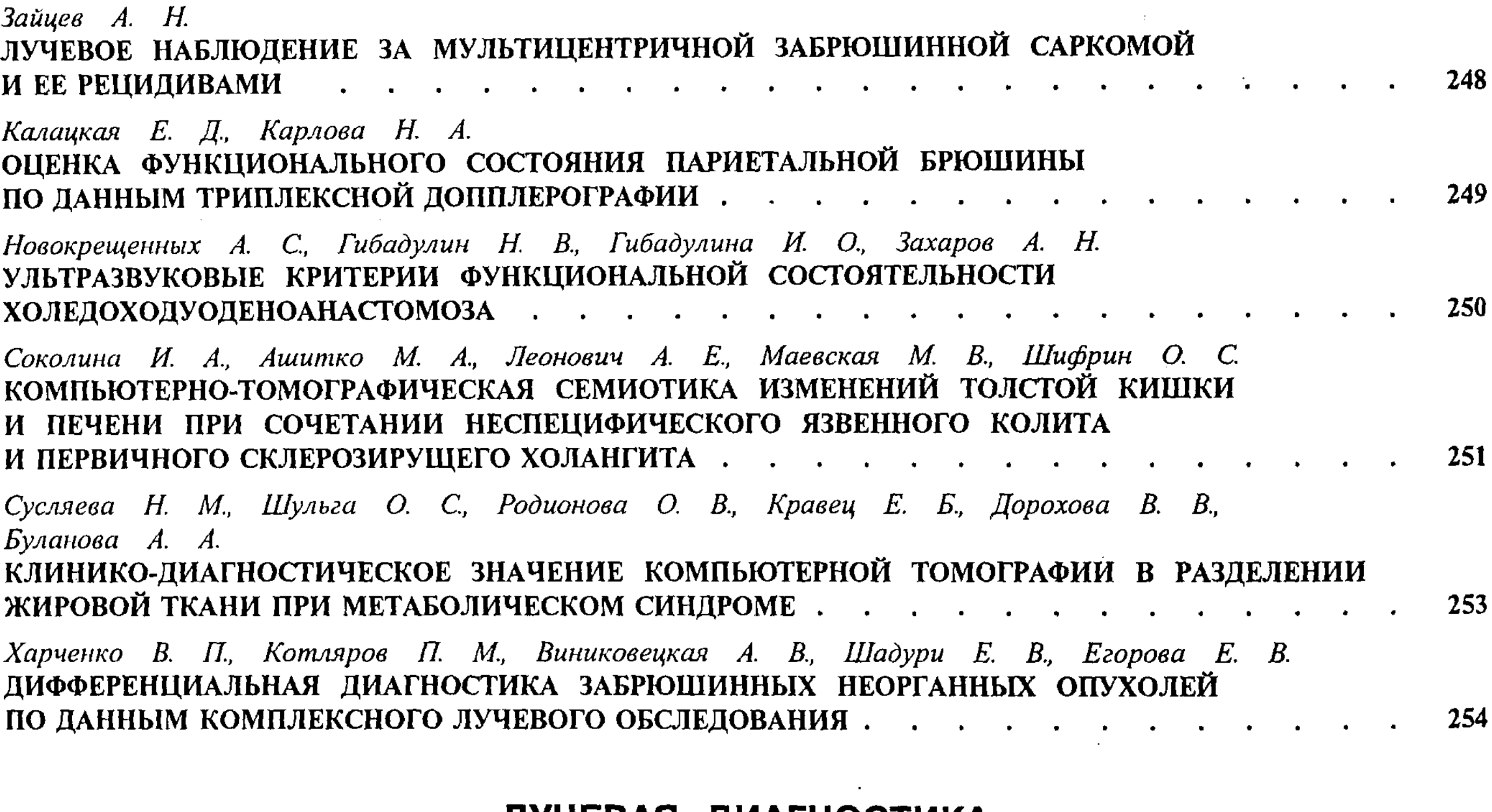

### ЛУЧЕВАЯ ДИАГНОСТИКА В ПУЛЬМОНОЛОГИИ

Алимарданов О. Р., Фазылов А. А.

РОЛЬ УЛЬТРАЗВУКОВОЙ ДИАГНОСТИКИ ПРИ ОСТРЫХ ПНЕВМОНИЯХ И ИХ ОСЛОЖНЕНИЯХ . . 256

Амосов В. И., Лукина О. В., Золотницкая В. П., Христолюбов А. В. ИНТЕРСТИЦИАЛЬНЫЕ ЗАБОЛЕВАНИЯ ЛЕГКИХ: СТРАТЕГИЯ И ТАКТИКА ЛУЧЕВОЙ ДИАГНОСТИКИ 257

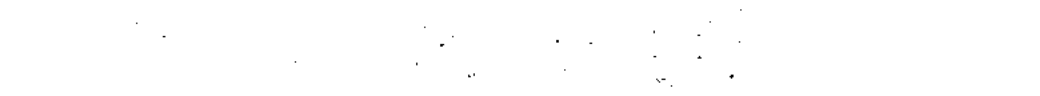

 $\sim$   $\sim$ 

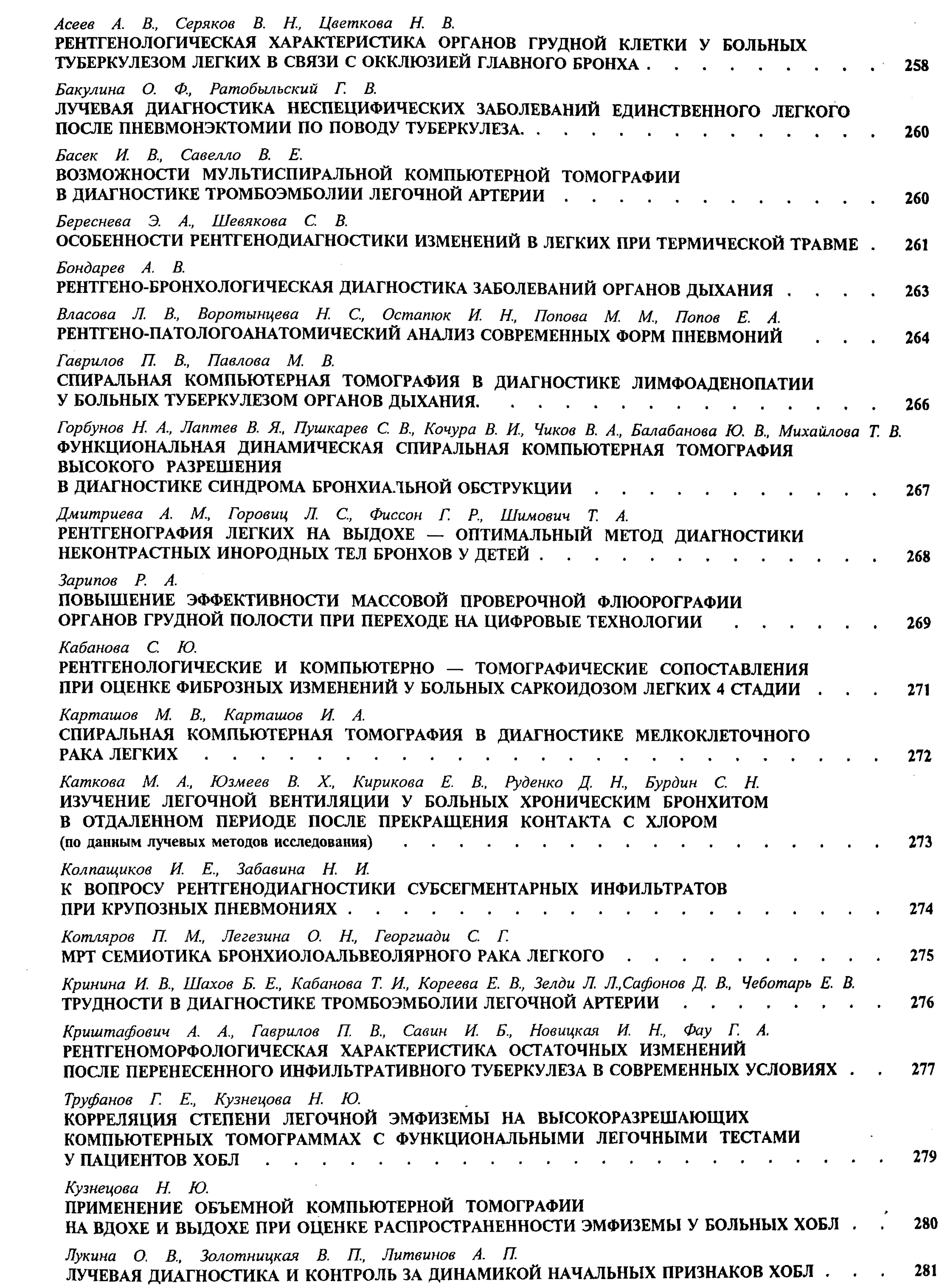

**СОДЕРЖАНИЕ** 

 $\sim$ 

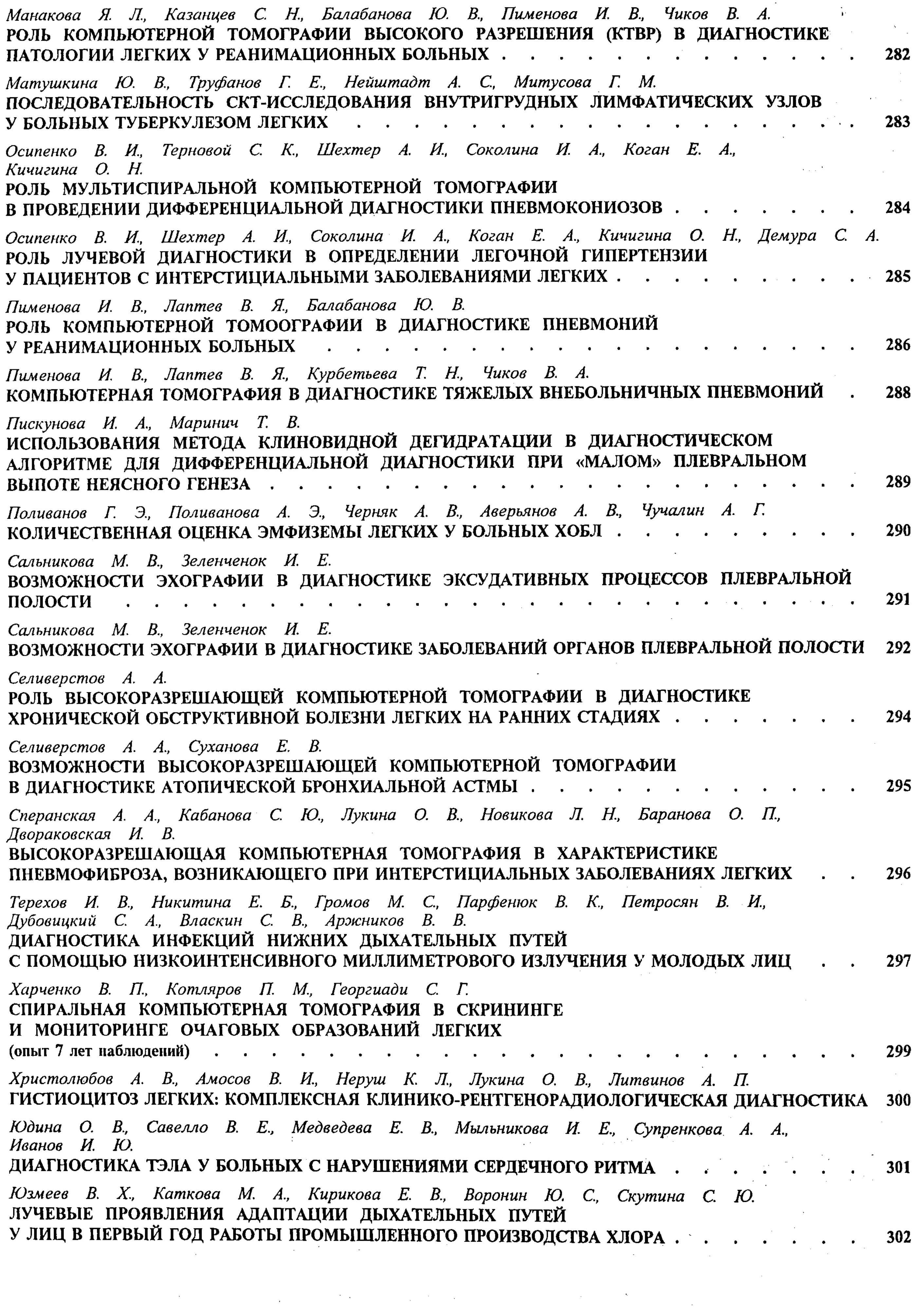

 $\label{eq:2.1} \begin{split} \mathcal{L}_{\text{max}}(\mathcal{L}_{\text{max}}) = \mathcal{L}_{\text{max}}(\mathcal{L}_{\text{max}}) \end{split}$ 

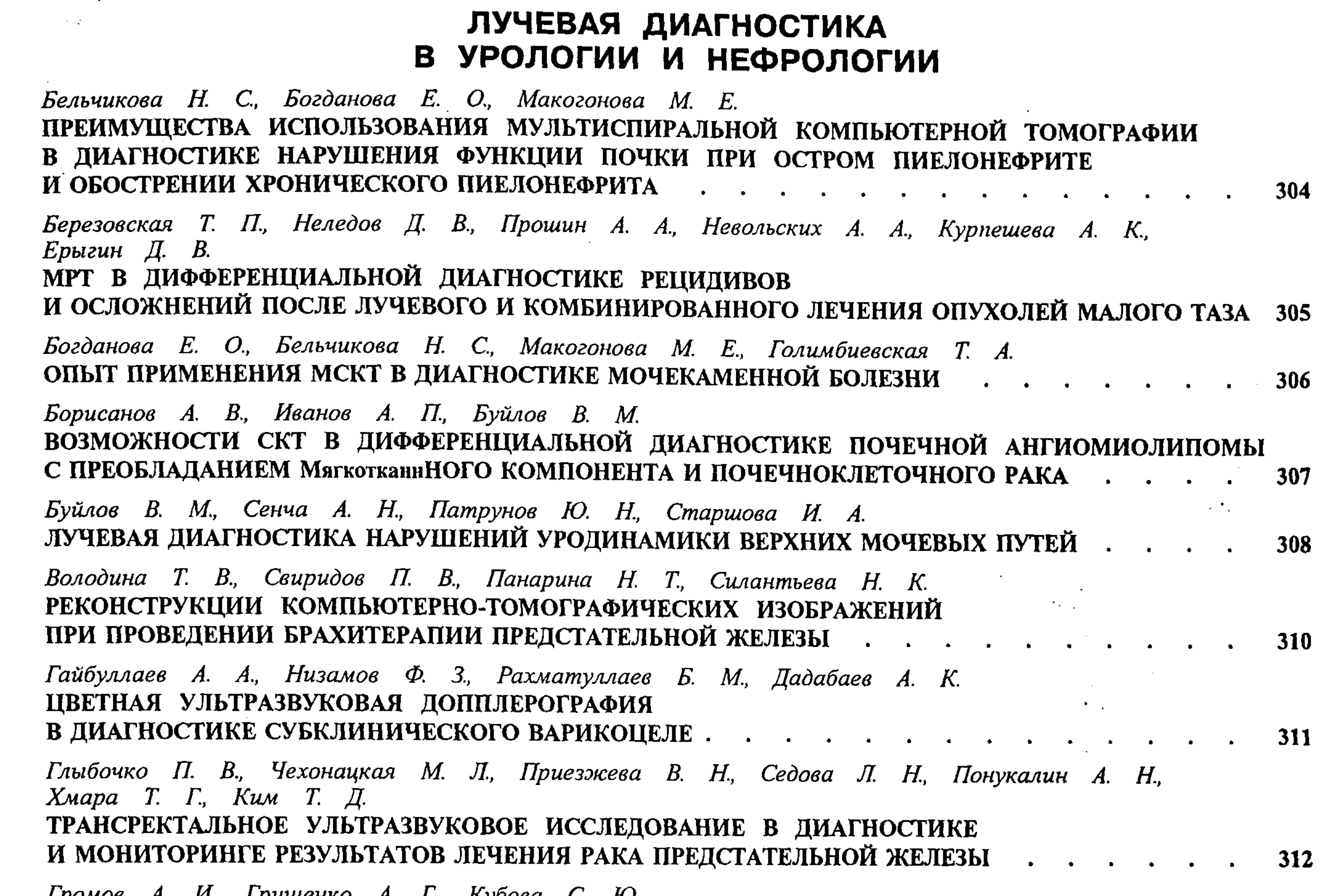

Громов А. И., Грищенко А. Г., Кубова С. Ю. ین reavam **\*\*\***\*

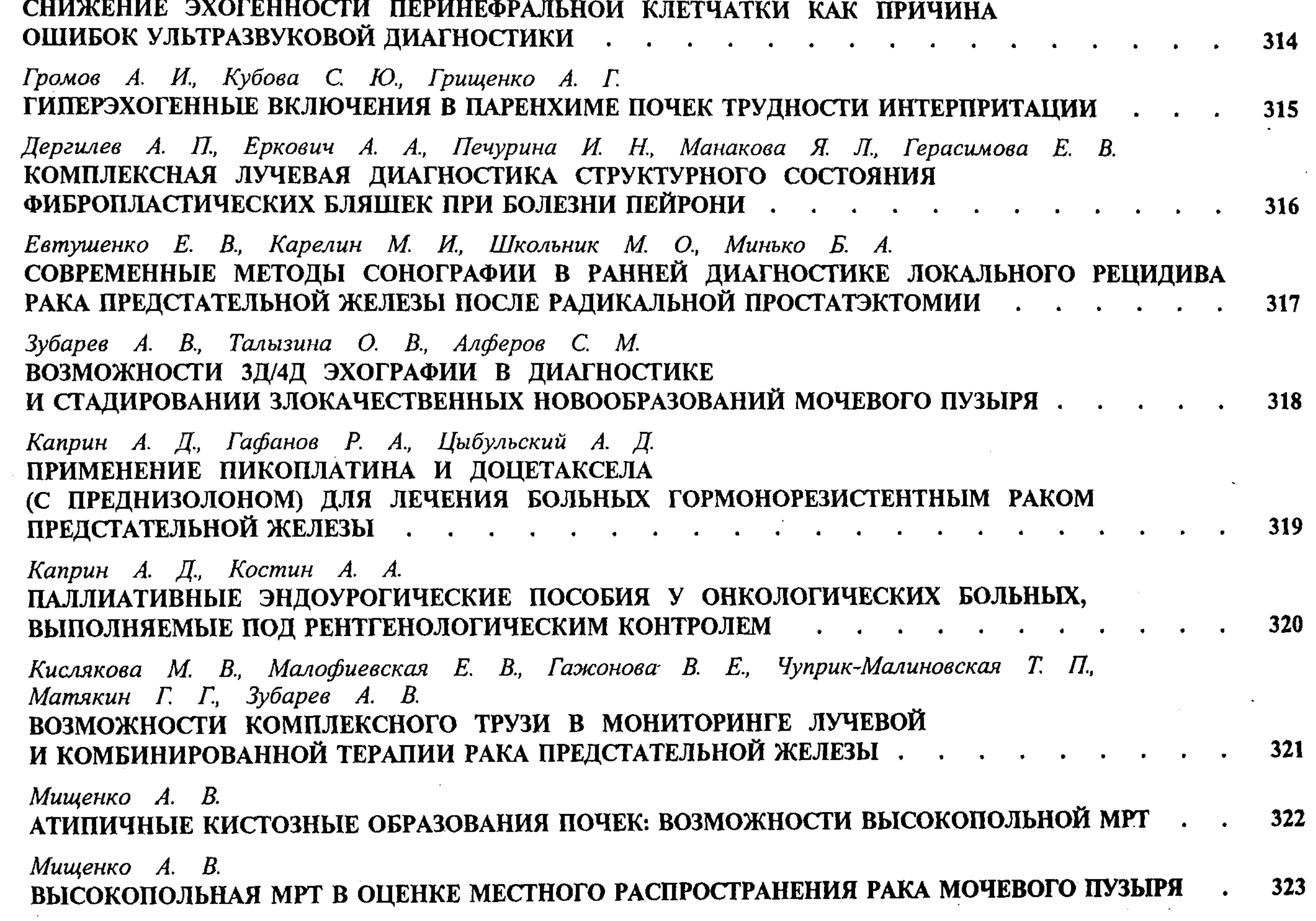

783

 $\langle \cdot \rangle$ 

 $\Delta \sim 100$ 

 $\sim 10^7$ 

 $\sim 10^7$ 

 $\sim$ 

 $\overline{\phantom{0}}$ 

 $\mathcal{L}^{\pm}$ 

 $\sim 10^{-11}$ 

 $\mathcal{L}^{\text{max}}_{\text{max}}$ 

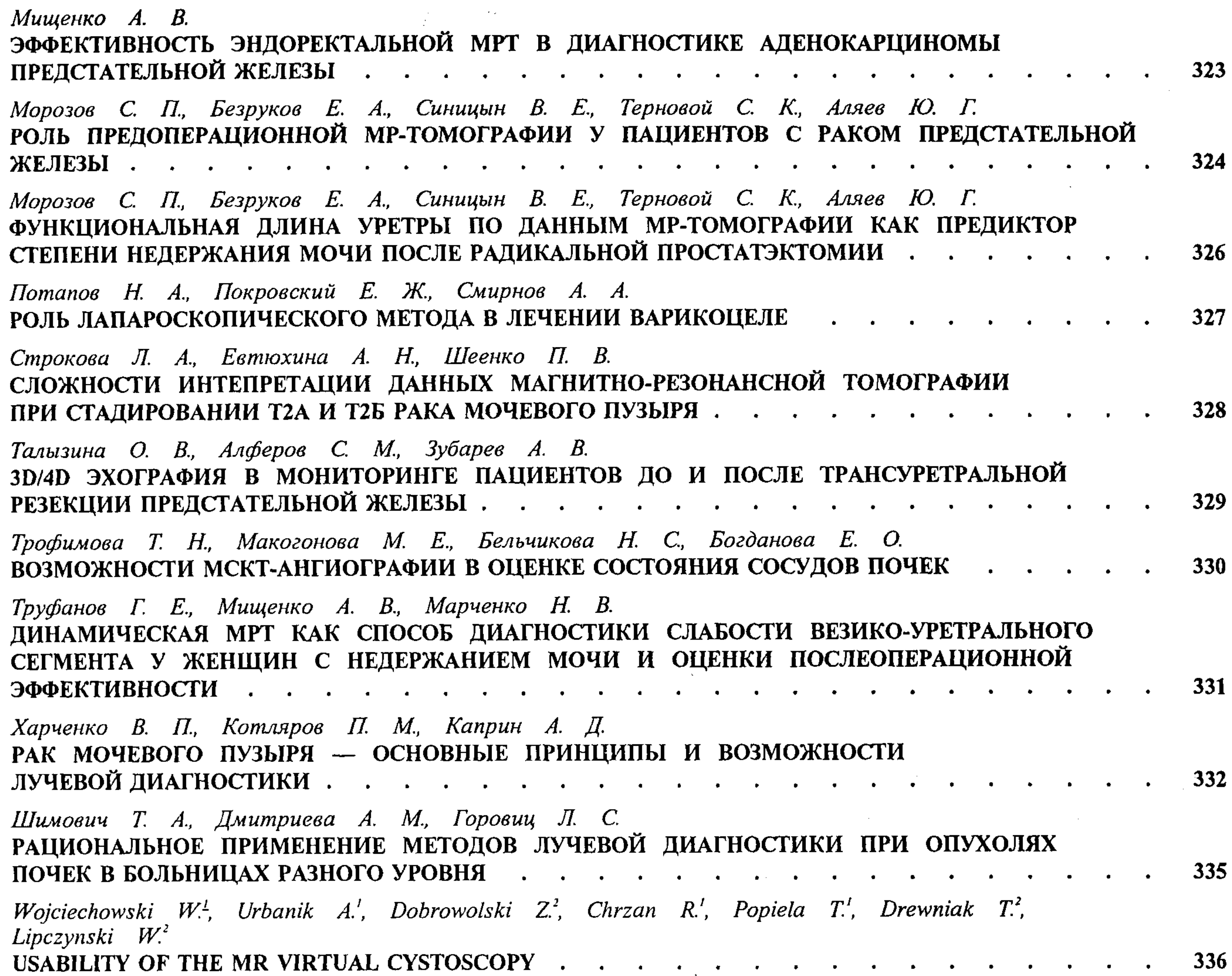

# ЛУЧЕВАЯ ДИАГНОСТИКА<br>В АКУШЕРСТВЕ И ГИНЕКОЛОГИИ

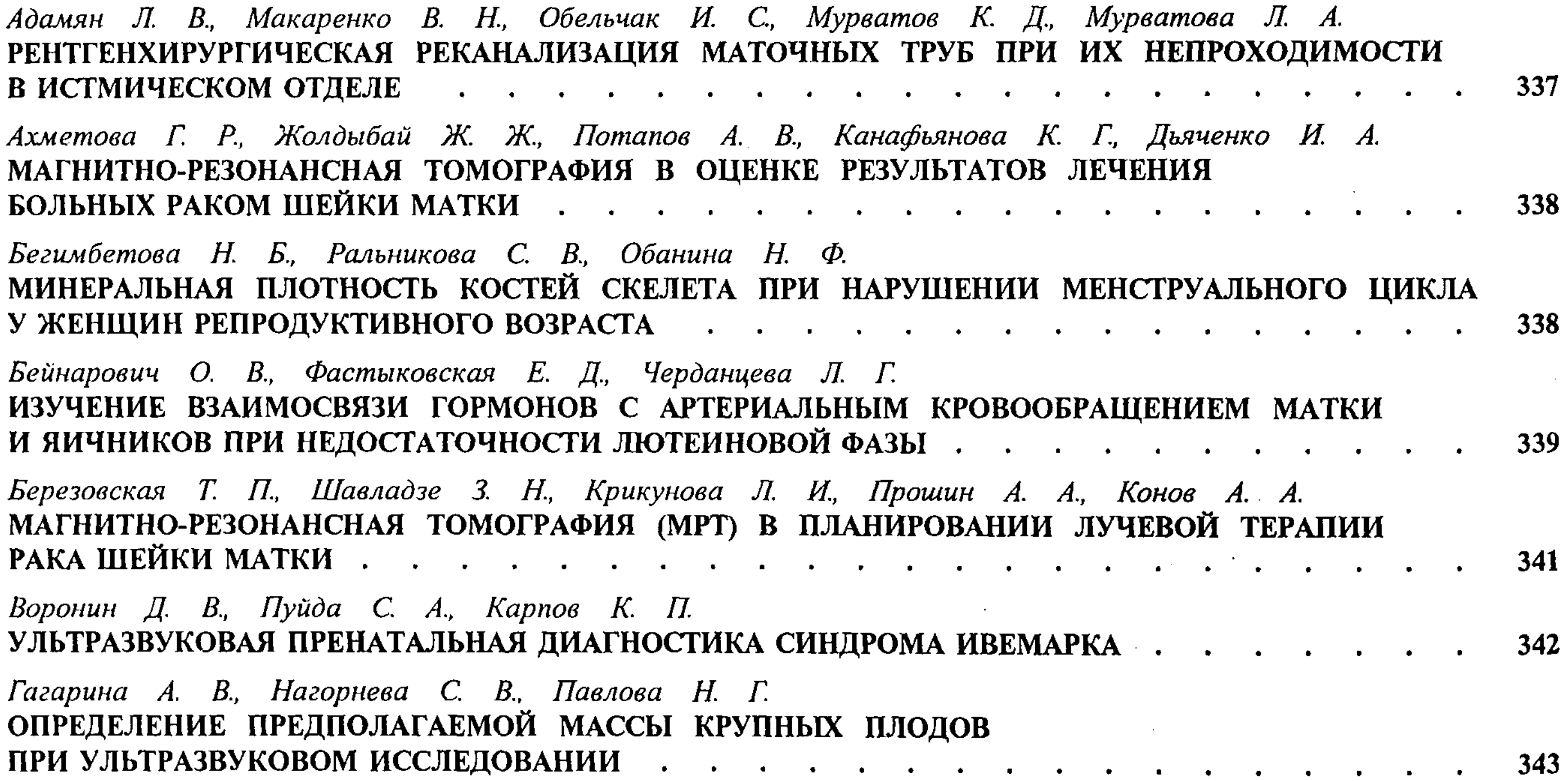

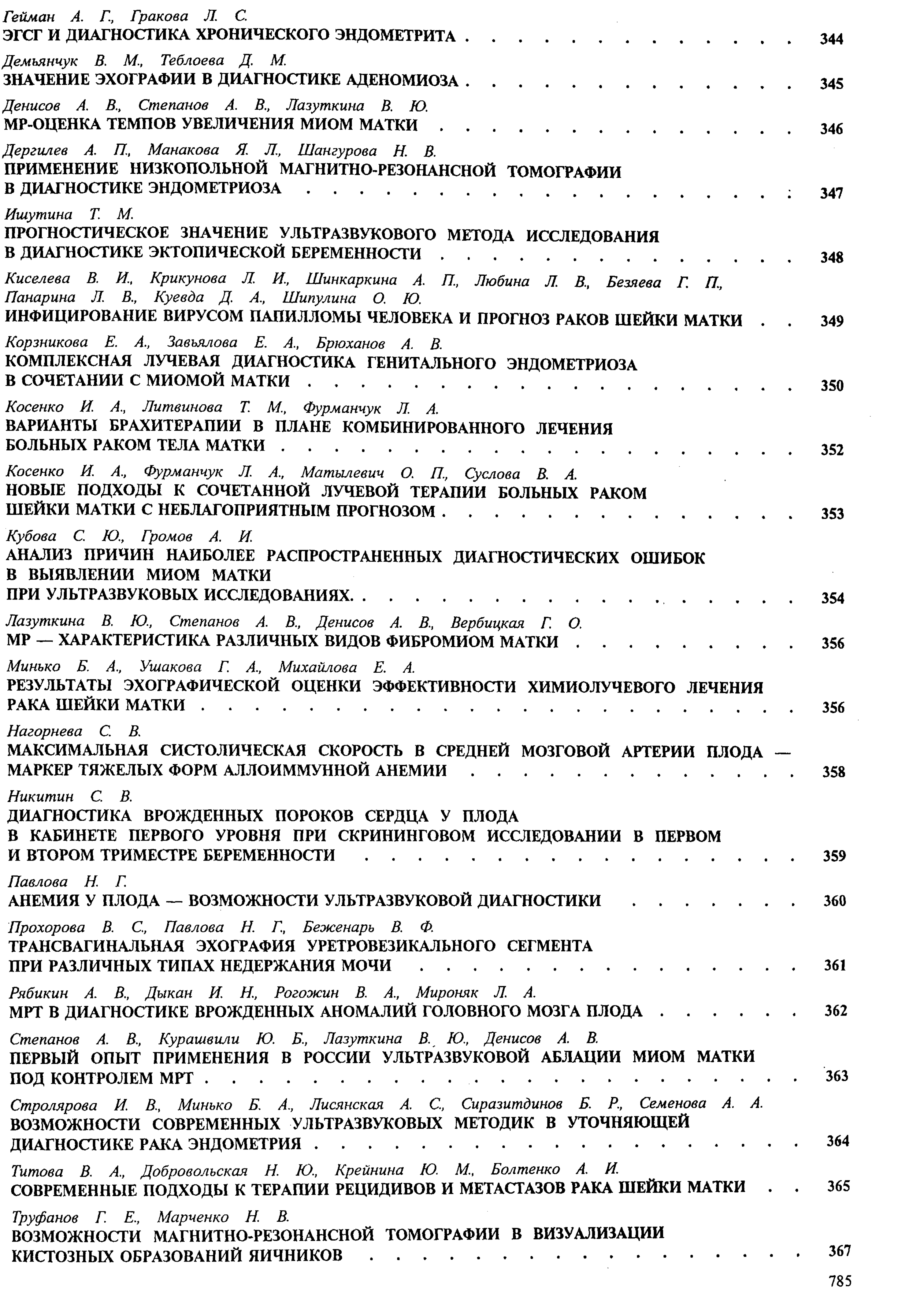

 $\label{eq:2.1} \frac{1}{\sqrt{2}}\left(\frac{1}{\sqrt{2}}\right)^{2} \left(\frac{1}{\sqrt{2}}\right)^{2} \left(\frac{1}{\sqrt{2}}\right)^{2} \left(\frac{1}{\sqrt{2}}\right)^{2} \left(\frac{1}{\sqrt{2}}\right)^{2} \left(\frac{1}{\sqrt{2}}\right)^{2} \left(\frac{1}{\sqrt{2}}\right)^{2} \left(\frac{1}{\sqrt{2}}\right)^{2} \left(\frac{1}{\sqrt{2}}\right)^{2} \left(\frac{1}{\sqrt{2}}\right)^{2} \left(\frac{1}{\sqrt{2}}\right)^{2} \left(\$ 

 $\label{eq:2.1} \frac{1}{\sqrt{2\pi}}\frac{1}{\sqrt{2\pi}}\sum_{i=1}^N\frac{1}{\sqrt{2\pi}}\sum_{i=1}^N\frac{1}{\sqrt{2\pi}}\frac{1}{\sqrt{2\pi}}\frac{1}{\sqrt{2\pi}}\frac{1}{\sqrt{2\pi}}\frac{1}{\sqrt{2\pi}}\frac{1}{\sqrt{2\pi}}\frac{1}{\sqrt{2\pi}}\frac{1}{\sqrt{2\pi}}\frac{1}{\sqrt{2\pi}}\frac{1}{\sqrt{2\pi}}\frac{1}{\sqrt{2\pi}}\frac{1}{\sqrt{2\pi}}\frac{1}{\sqrt{2\pi}}\$ 

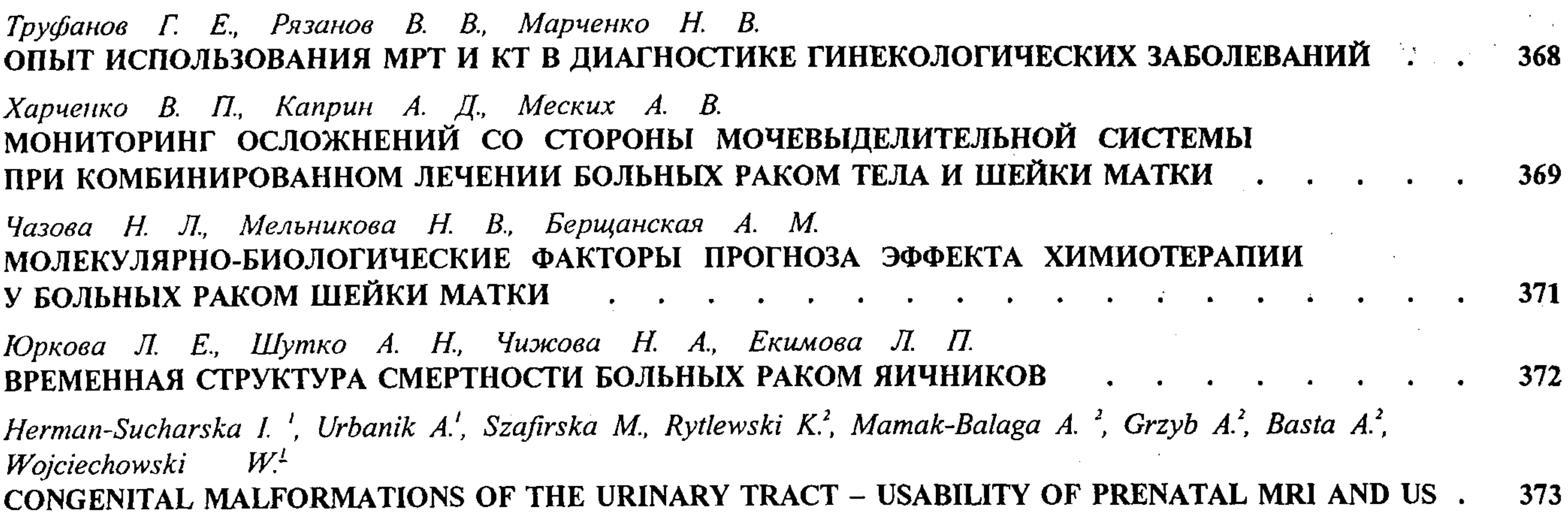

# ЛУЧЕВАЯ ДИАГНОСТИКА<br>В МАММОЛОГИИ

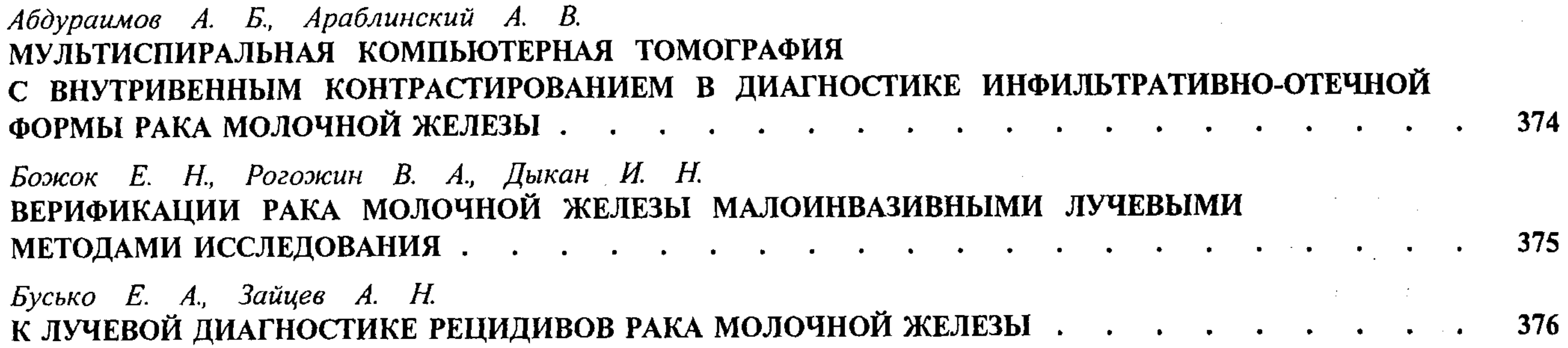

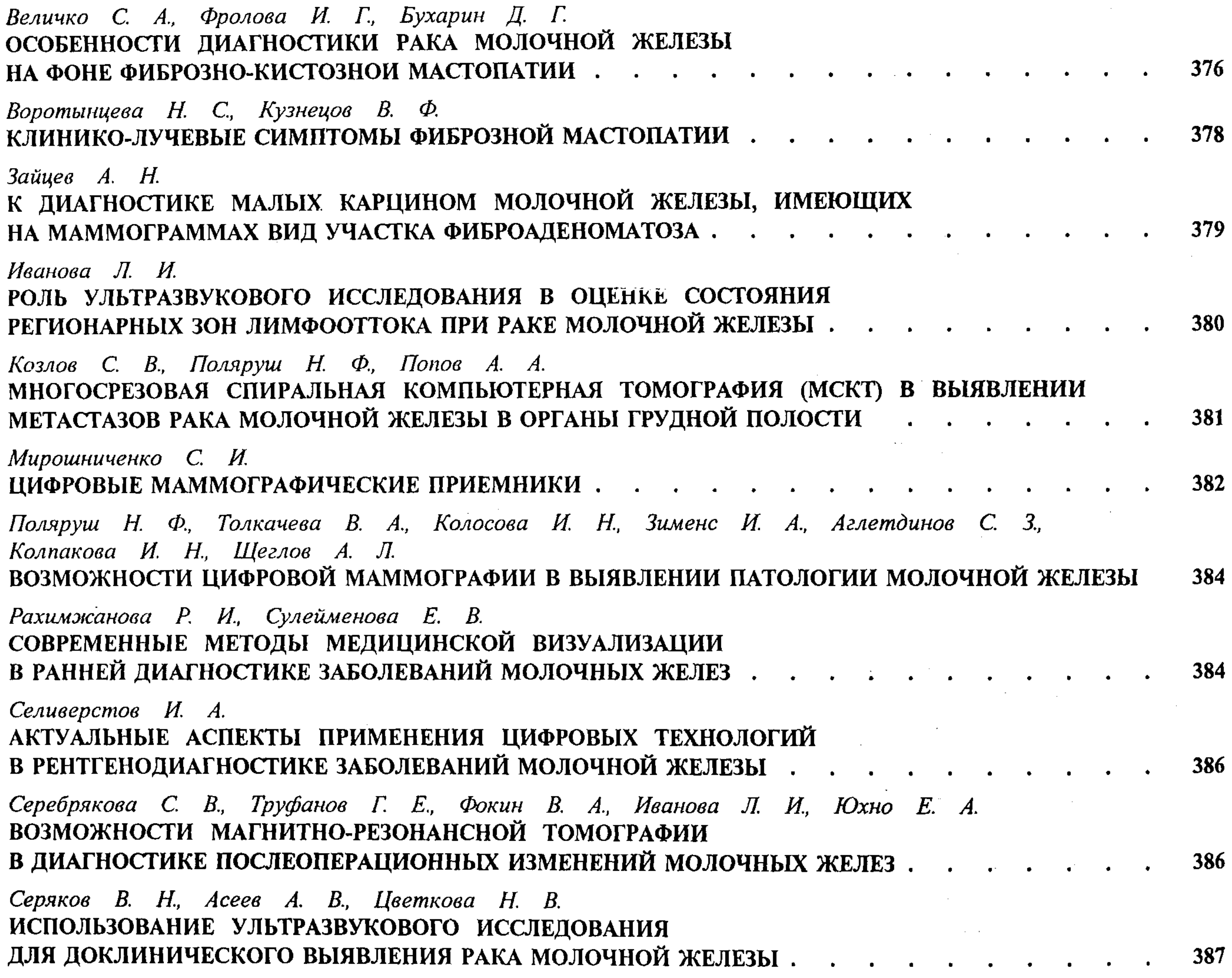

 $\mathcal{L}^{\text{max}}_{\text{max}}$ 

**СОДЕРЖАНИЕ** 

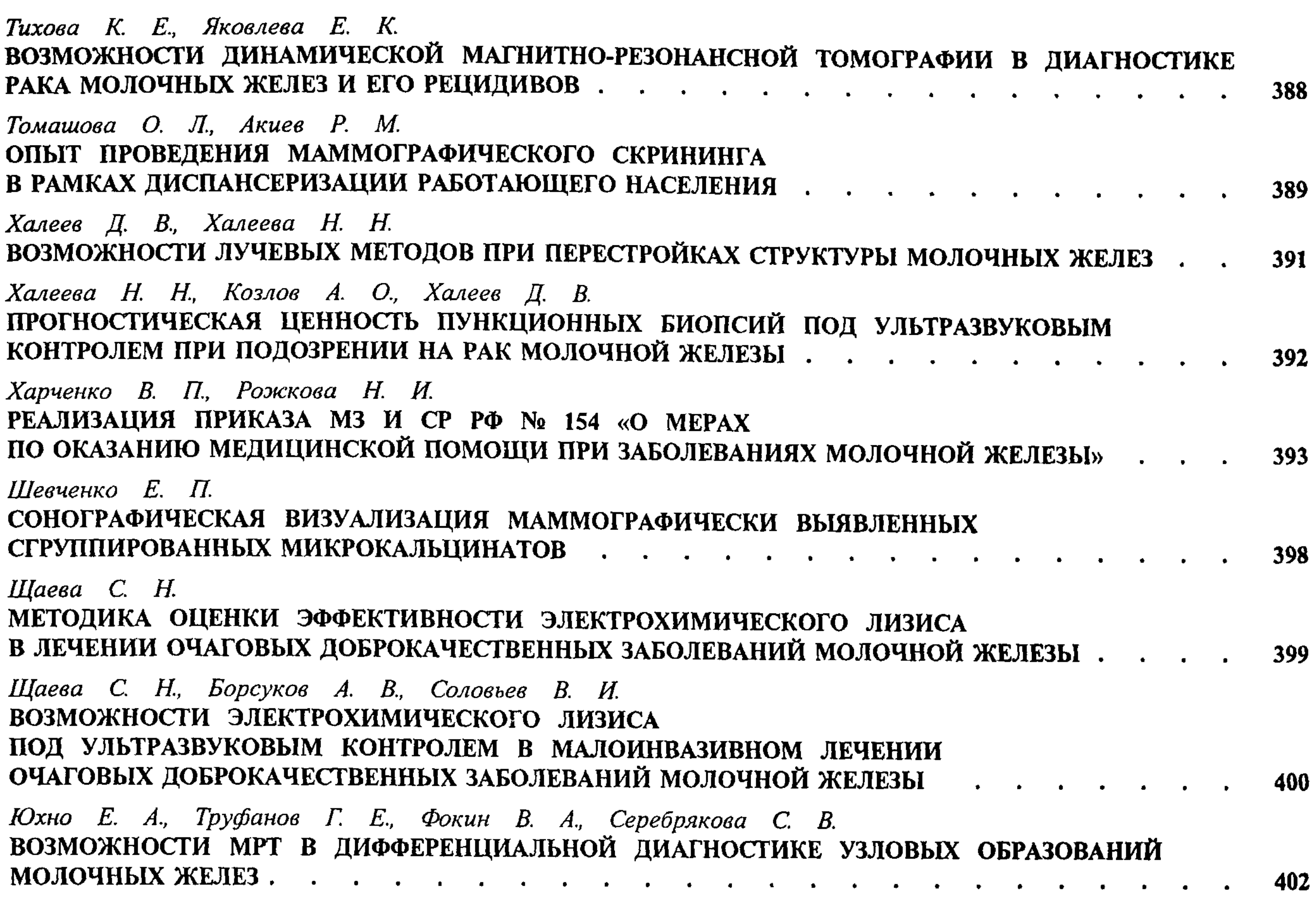

# ЛУЧЕВАЯ ДИАГНОСТИКА<br>В КАРДИОЛОГИИ И АНГИОЛОГИИ

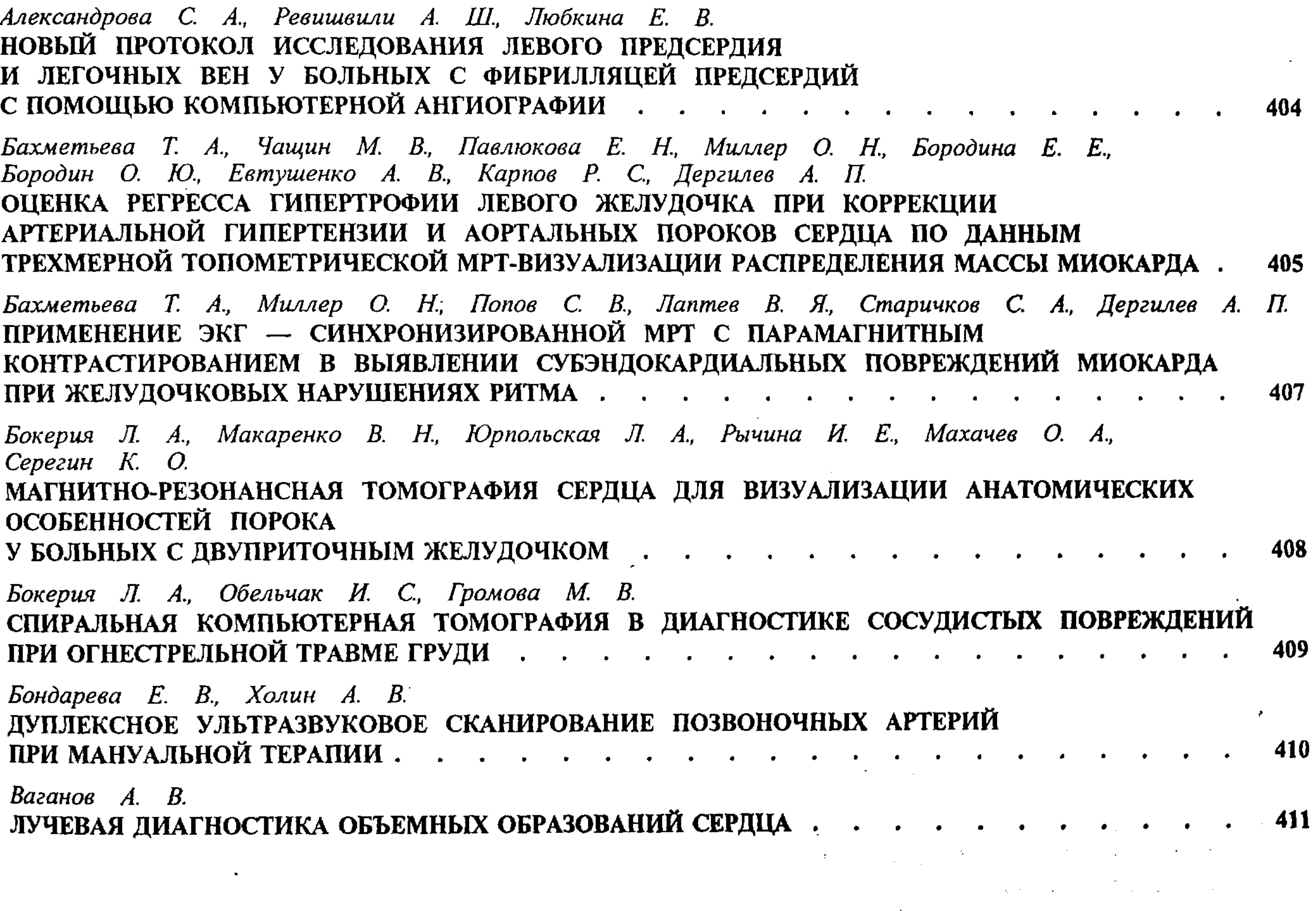

787

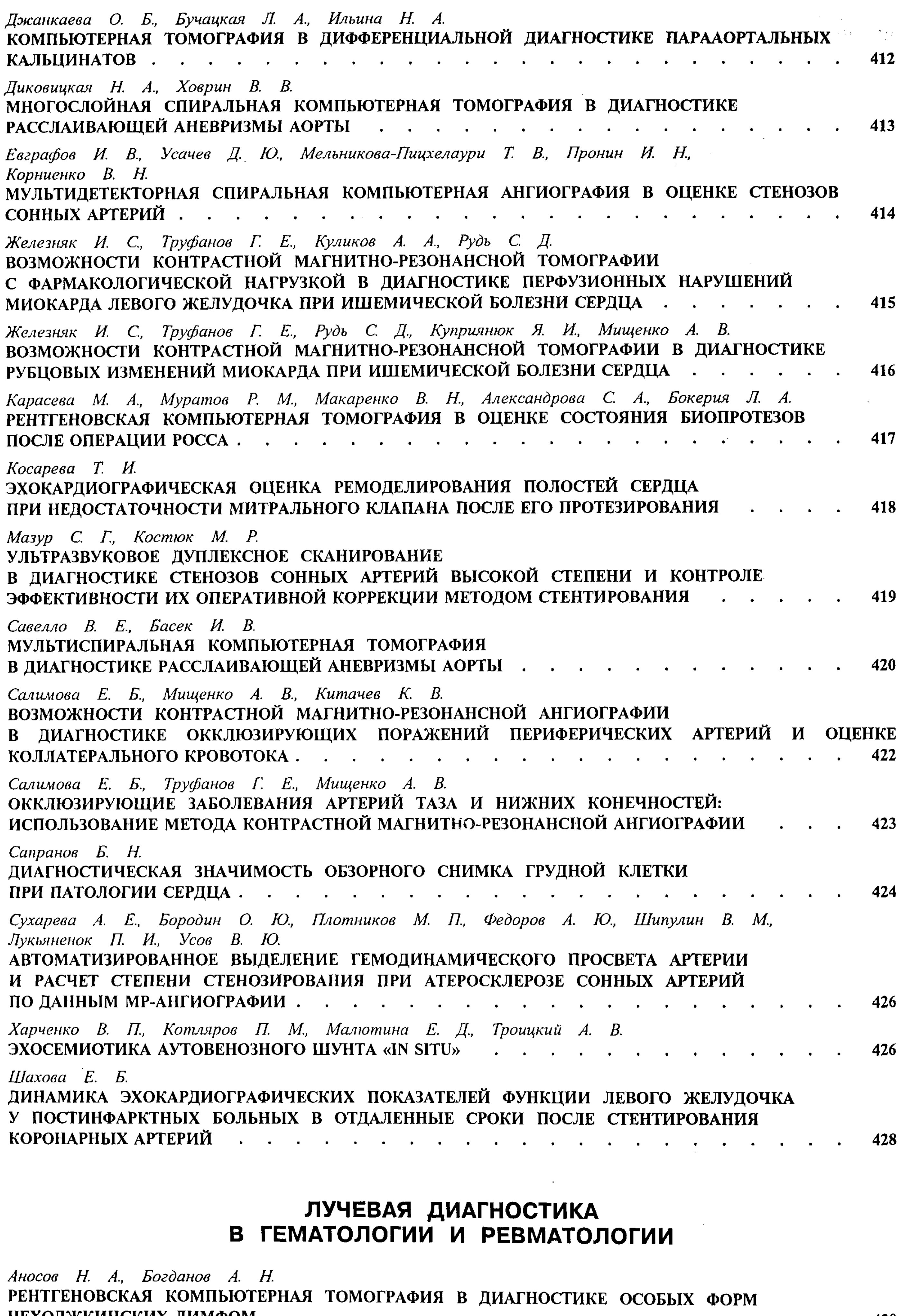

НЕХОДЖКИНСКИХ ЛИМФОМ . . . .  $\cdot$  430  $\mathcal{L}(\mathbf{r})$  .  $\bullet$  $\mathbf{A}=\mathbf{0}+\mathbf{0}+\mathbf{0}$  $\bullet$  $\bullet$  $\bullet$  $\sim 10^{-1}$  $\mathbf{A}$  $\mathbf{r}$ 

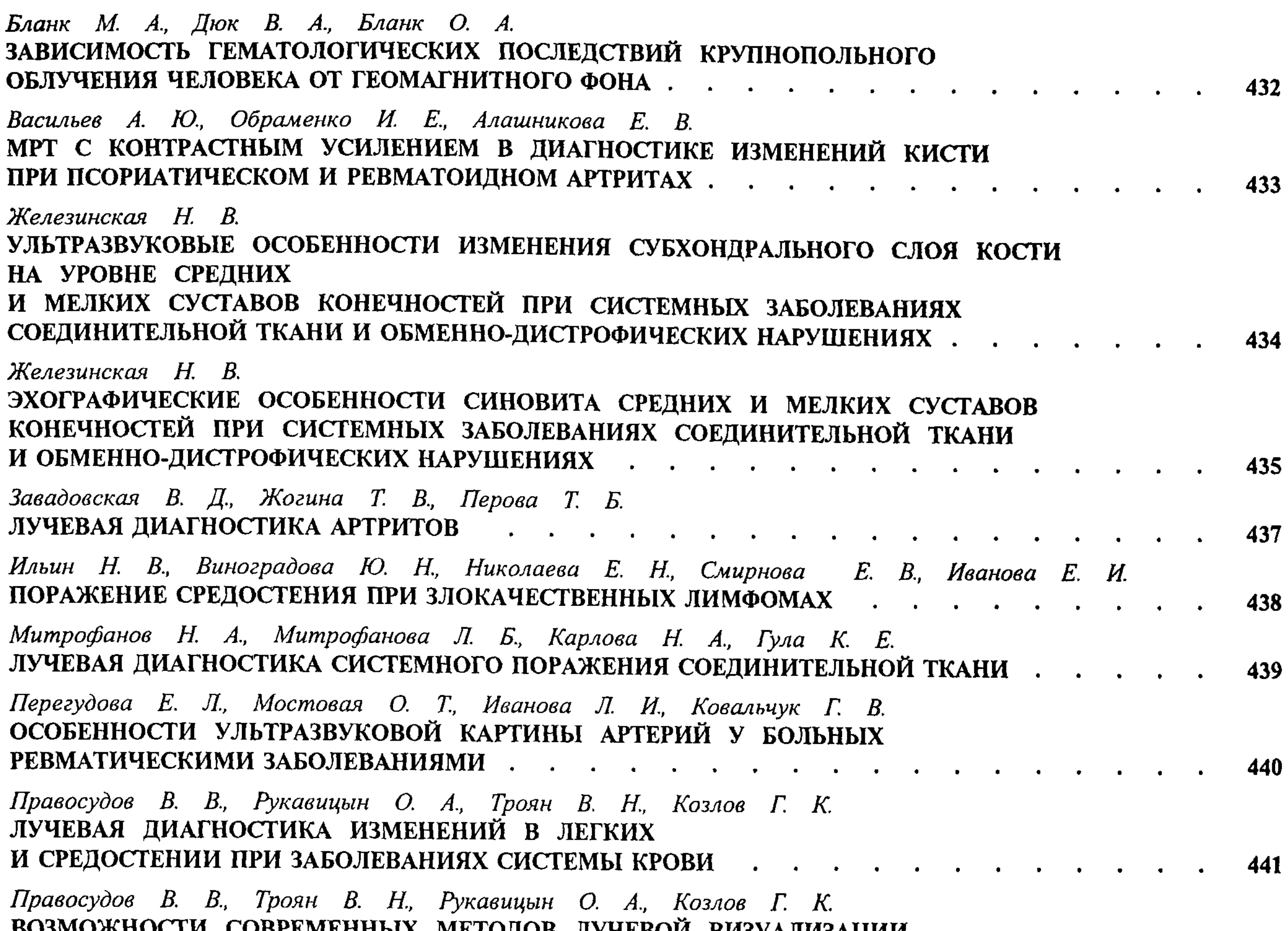

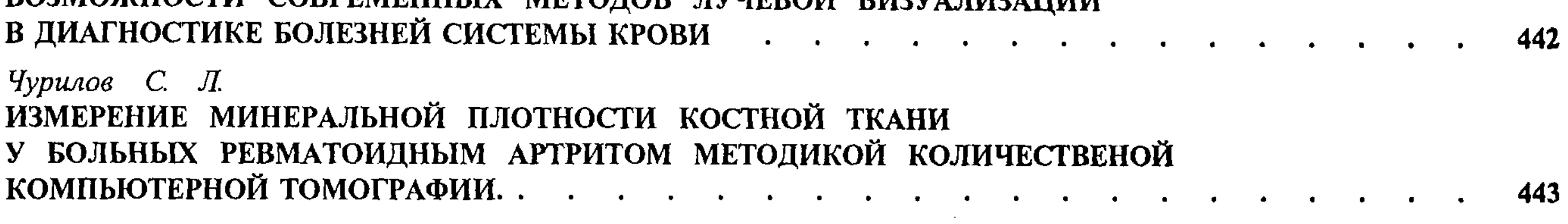

# ЛУЧЕВАЯ ДИАГНОСТИКА<br>В ОФТАЛЬМОЛОГИИ

 $\sim 10^7$ 

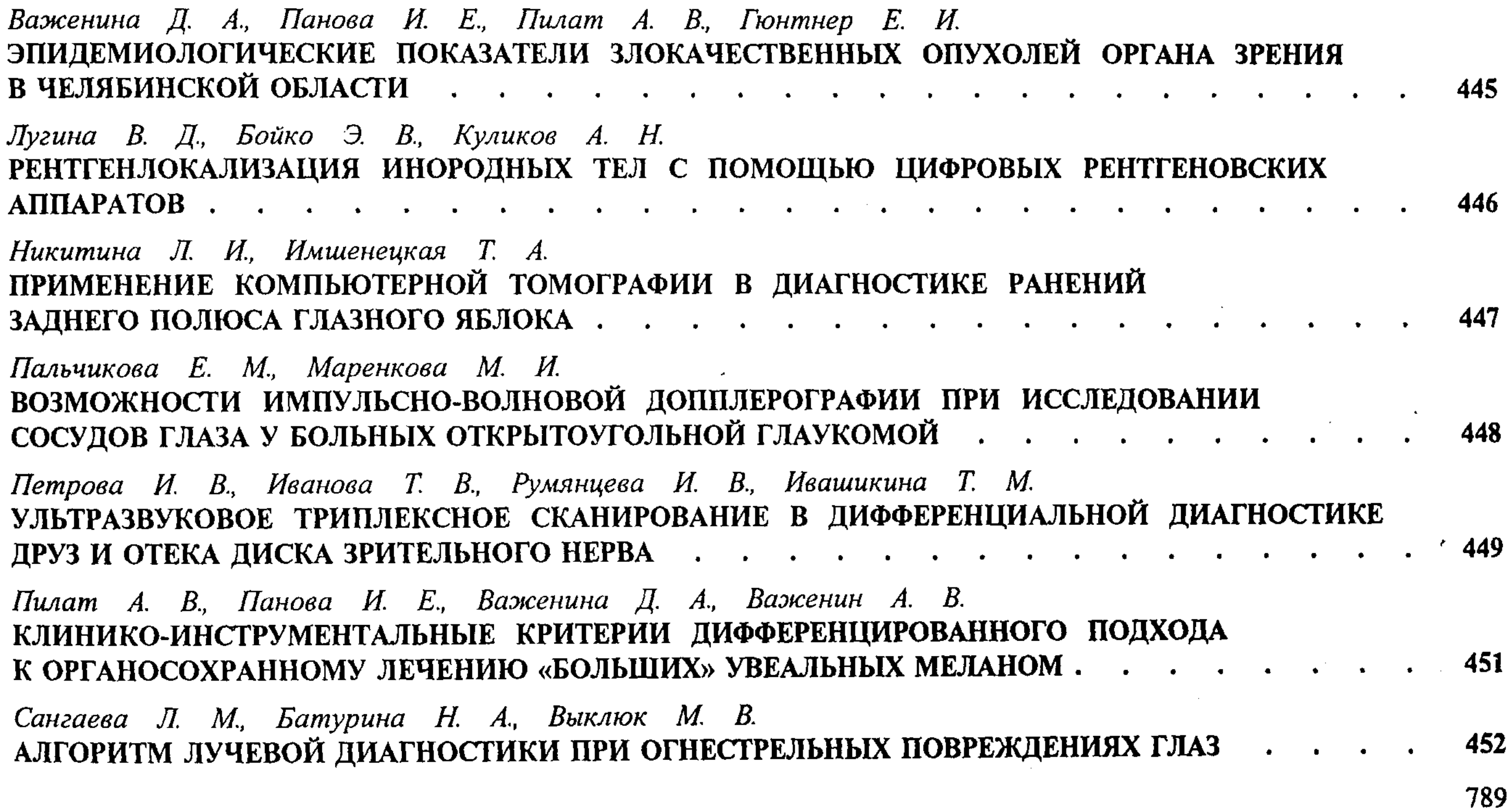

 $\sim 100$ 

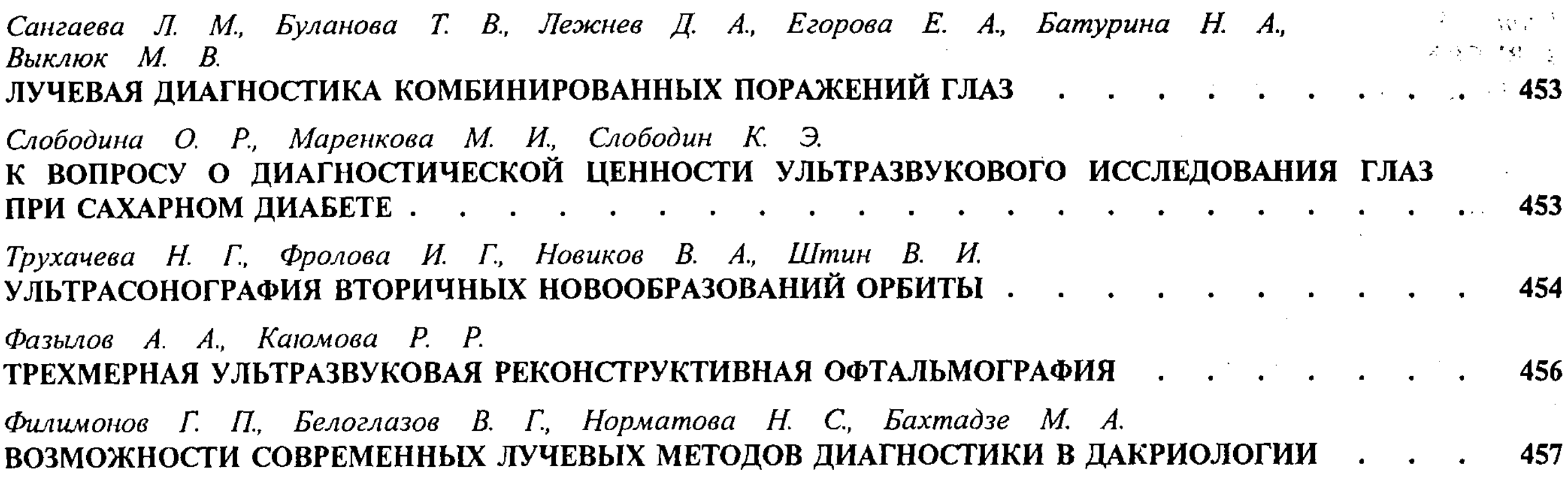

# ЛУЧЕВАЯ ДИАГНОСТИКА<br>В СТОМАТОЛОГИИ И ЧЕЛЮСТНО-ЛИЦЕВОЙ ХИРУРГИИ

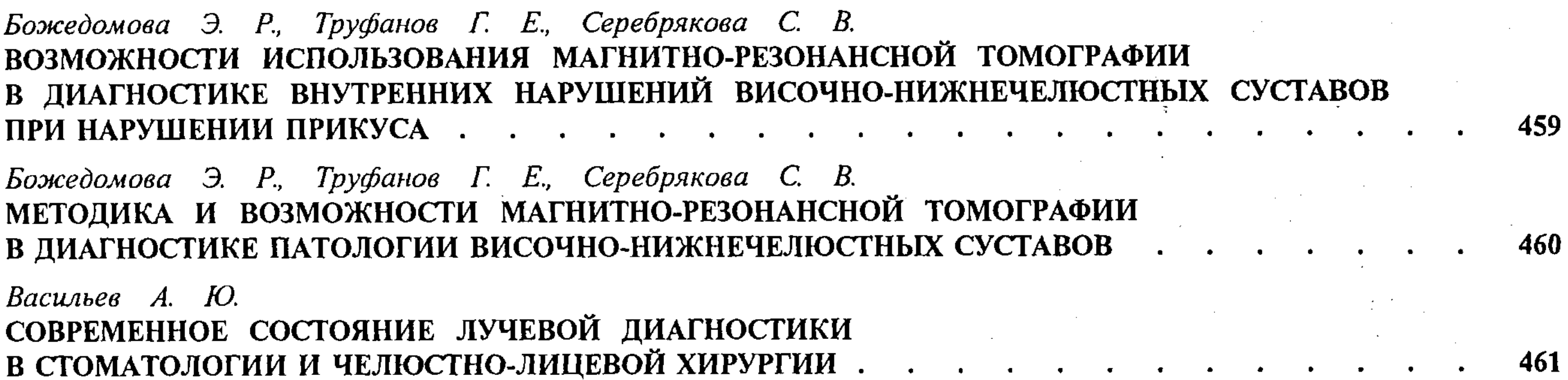

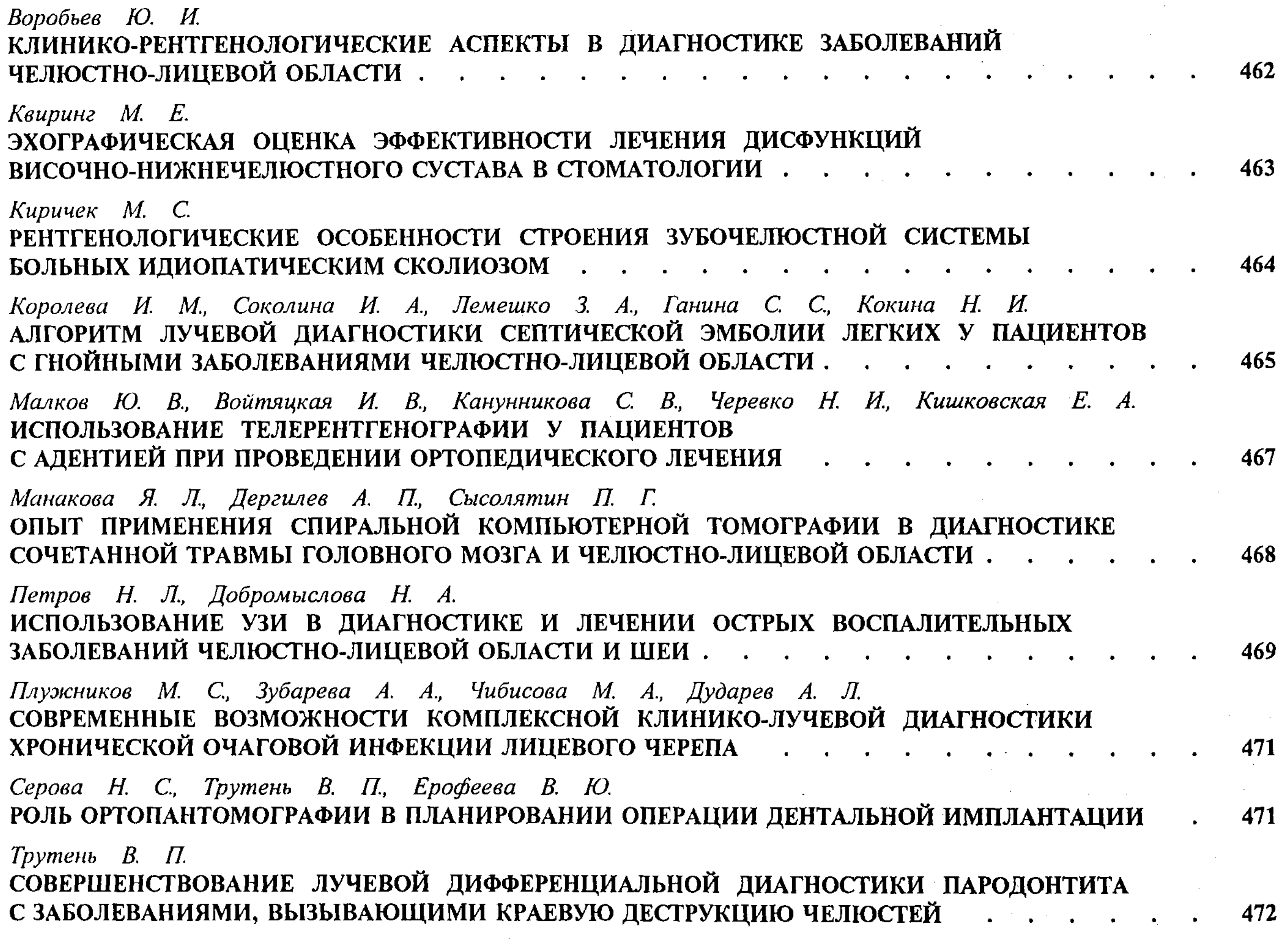

 $\label{eq:2.1} \frac{1}{\sqrt{2}}\int_{\mathbb{R}^3}\frac{1}{\sqrt{2}}\left(\frac{1}{\sqrt{2}}\right)^2\frac{1}{\sqrt{2}}\left(\frac{1}{\sqrt{2}}\right)^2\frac{1}{\sqrt{2}}\left(\frac{1}{\sqrt{2}}\right)^2.$ 

 $\mathcal{L}^{\text{max}}_{\text{max}}$ 

**СОДЕРЖАНИЕ** 

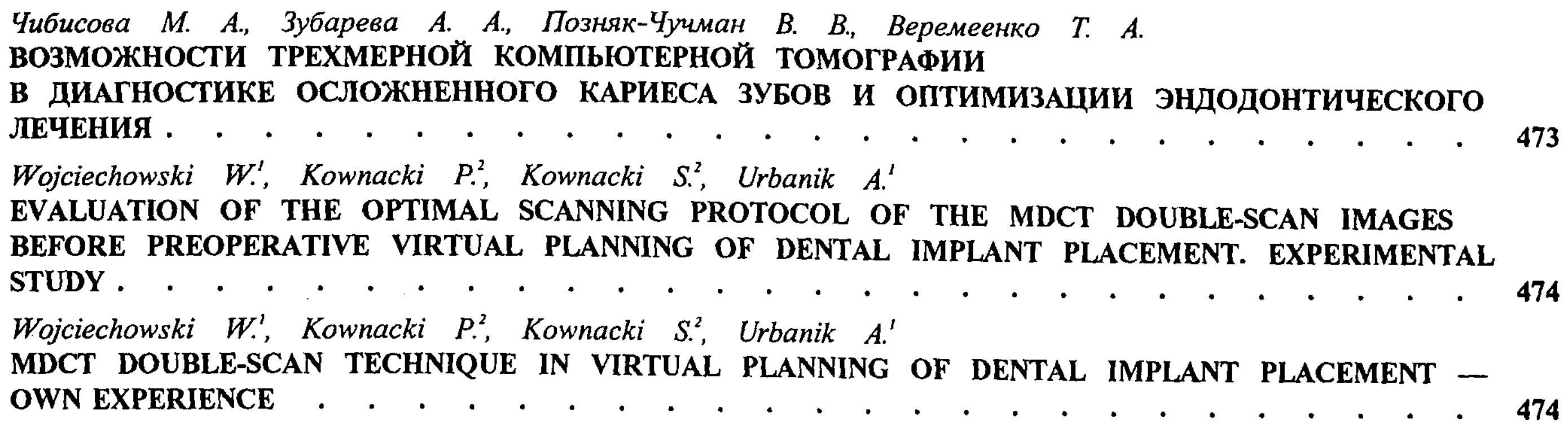

### ЛУЧЕВАЯ ДИАГНОСТИКА В ОТОРИНОЛАРИНГОЛОГИИ

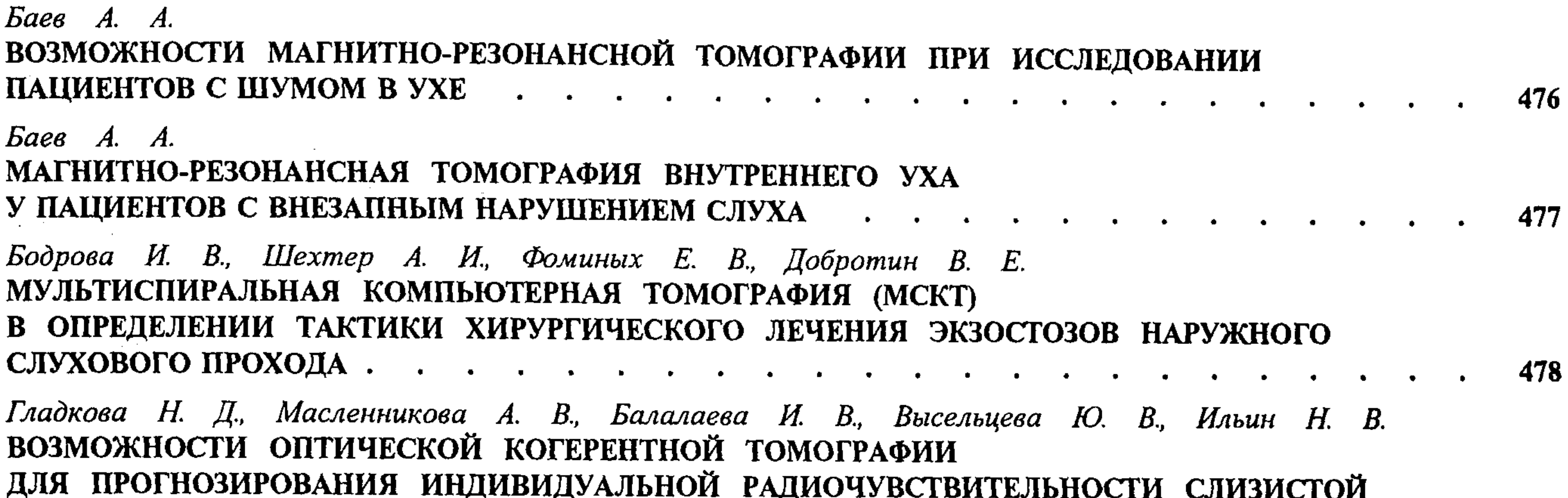

![](_page_23_Picture_24.jpeg)